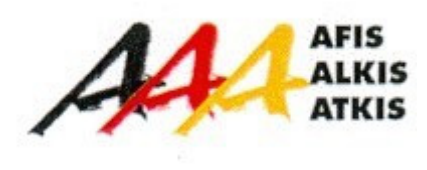

Arbeitsgemeinschaft der Vermessungsverwaltungen der Länder der Bundesrepublik Deutschland (AdV)

# **Dokumentation**

# **zur Modellierung der Geoinformationen des amtlichen Vermessungswesens**

# **(GeoInfoDok)**

Kapitel 5 Fachspezifische Anwendungen des Basisschemas Abschnitt 5.4 Erläuterungen zu ATKIS® Basis-DLM Version 5.1

Stand: 23.03.2006

Bearbeitung: Projektgruppe Objektartenkatalog im Auftrag des AdV-Arbeitskreis Geotopographie

## **Inhaltsverzeichnis**

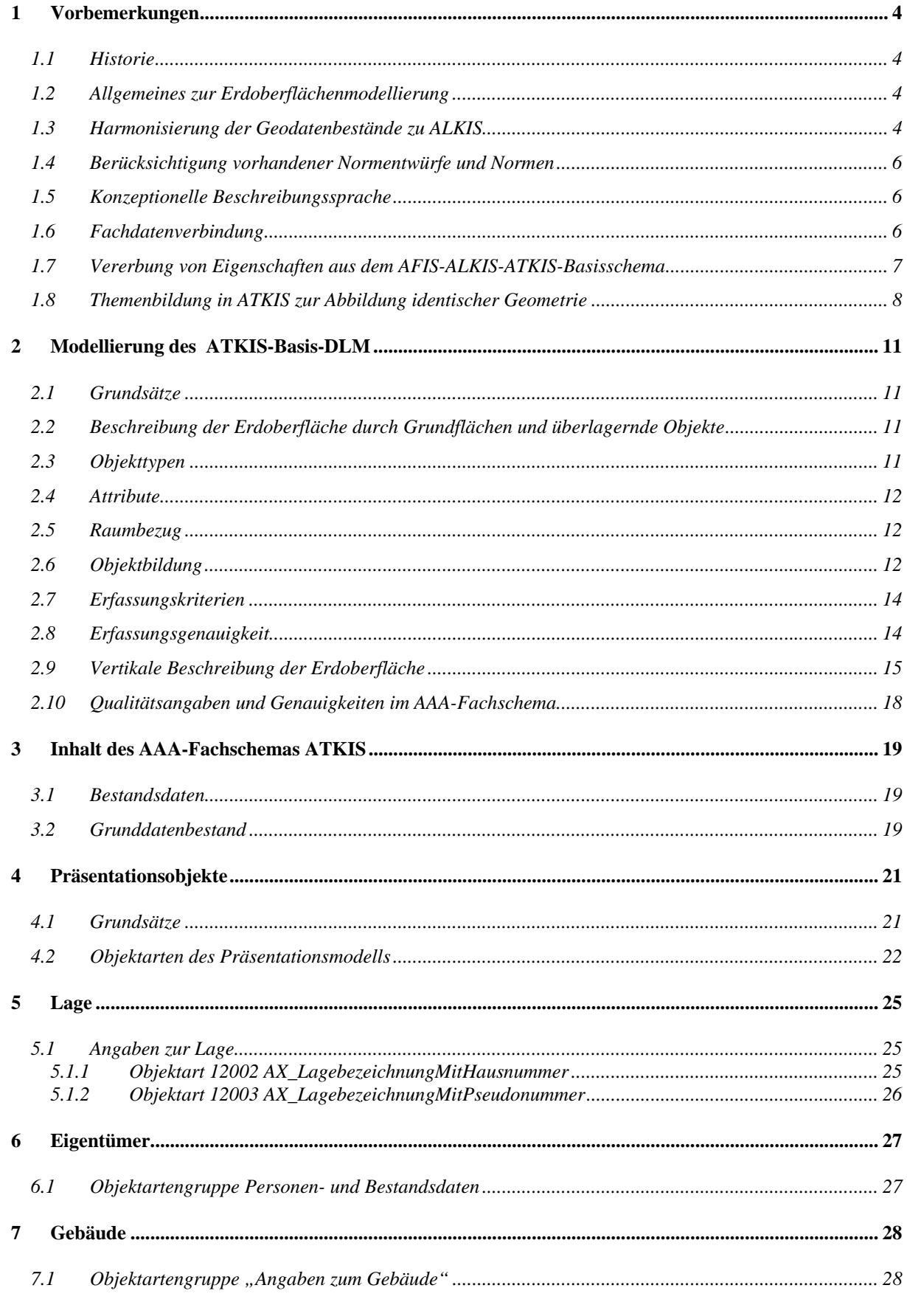

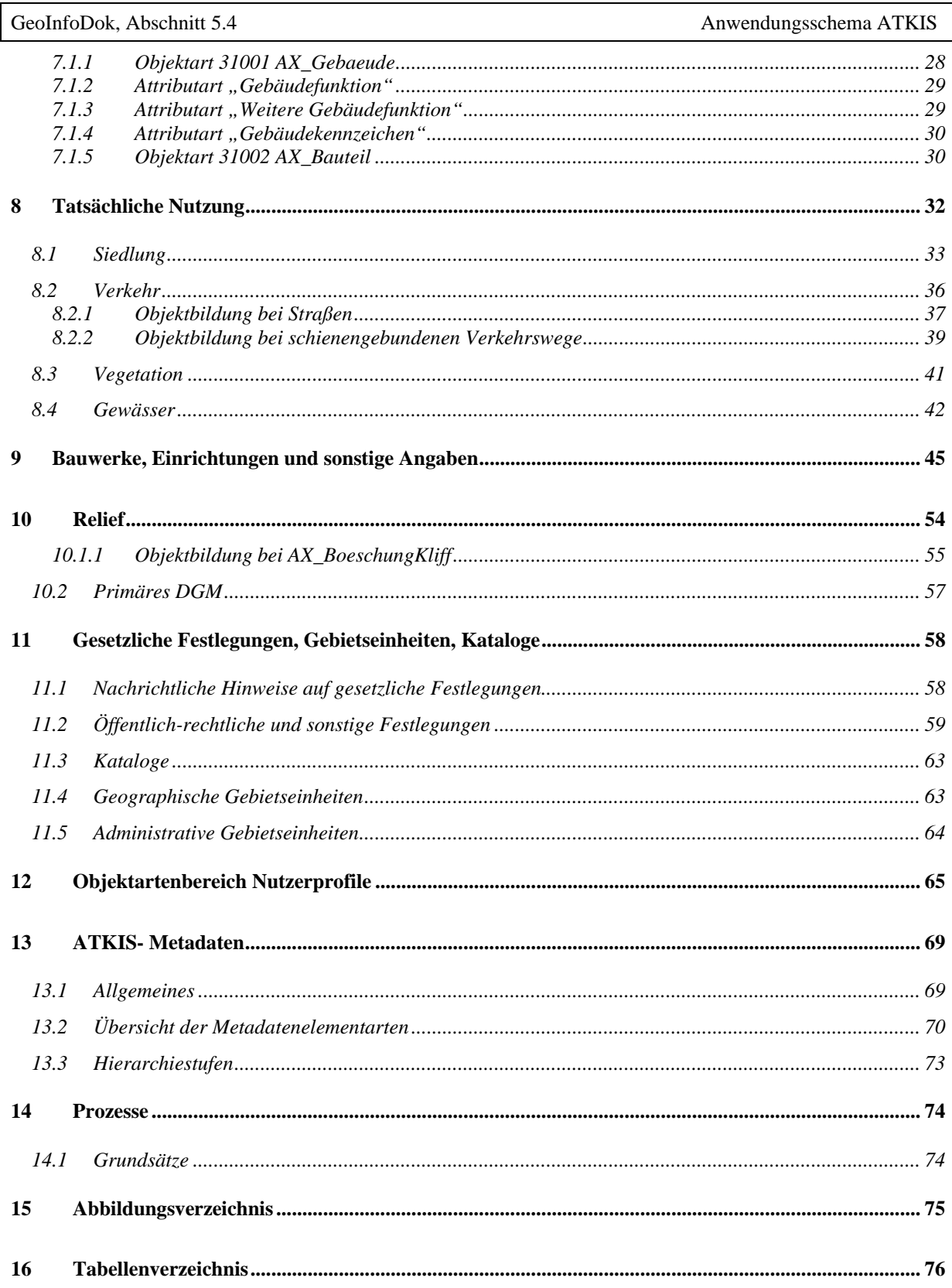

## **1 Vorbemerkungen**

### **1.1 Historie**

Die Landesvermessungsverwaltungen der Länder der Bundesrepublik Deutschland haben 1989 die Entscheidung getroffen, die Erdoberfläche von Deutschland nicht nur allein durch topographische Landeskartenwerke graphisch, sondern auch in digitaler Form zu beschreiben. Dieser Entscheidung war ein etwa fünfjähriger Entwicklungsprozess vorausgegangen. Umfangreiche Konzeptionsarbeiten bildeten die Grundlage für die ATKIS-Gesamtdokumentation. Gleichzeitig erging 1989 die Empfehlung der AdV an die Bundesländer, das "Amtlich Topographisch-Kartographische Informationssystem" ATKIS einzuführen.

## **1.2 Allgemeines zur Erdoberflächenmodellierung**

Das AAA-Anwendungsschema ATKIS hat die Aufgabe, die Landschaft nach vornehmlich topographischen Gesichtspunkten zu gliedern, die topographischen Erscheinungsformen und Sachverhalte der Landschaft zu klassifizieren und damit den Inhalt der Digitalen Landschaftsmodelle (DLM) festzulegen. Es stellt die für den Aufbau und die Fortführung der DLM erforderlichen Modellierungsvorschriften bereit. Darüber hinaus enthält dieses Schema teilweise auch weitergehende Informationen, die im Verzahnungsbereich zu anderen – primär nicht topographischen – Fachdaten liegen.

Das AAA-Anwendungsschema ATKIS ist attributorientiert aufgebaut. Danach wird die Landschaft nach Objektarten grob und mit Hilfe von Attributen fein gegliedert.

Mit der Modellierung der Landschaft nach dem AAA-Anwendungsschema ATKIS ist ein Regelwerk entwickelt worden, das den Anforderungen des heutigen GIS-Marktes genügt und gleichzeitig die Voraussetzungen für die gemeinsame Verwendung von AFIS-, ALKIS- und ATKIS-Daten schafft. Damit ist ATKIS ein wichtiger Baustein einer Geodateninfrastruktur in Deutschland.

## **1.3 Harmonisierung der Geodatenbestände zu ALKIS**

Die Geodatenbestände von ALKIS und ATKIS sind sachgerecht aufeinander abgestimmt. Somit ist die Zielvorstellung, ein einheitliches Datenmodell als Grundlage für den Datenaustausch zwischen ALKIS und ATKIS zu entwickeln, erreicht worden. Hierzu sind die semantischen Beziehungen zwischen beiden Systemen untersucht, nach einheitlichen Regeln festgelegt und abgestimmt worden. Die Modellierung schafft damit die Möglichkeit, Informationen für ALKIS und ATKIS nur einmal zu erfassen.

Die bestehenden Objektartenkataloge ATKIS-OK (ATKIS-Objektartenkatalog) und OBAK-LIKA (Musterobjektabbildungskatalog-Liegenschaftskataster) wurden unter Einbeziehung des Nutzungsartenverzeichnisses des OSKA-LIKA/DGK5 (Objektschlüsselkatalog) und des OSKA-KLASS (Objektschlüsselkatalog-Klassifizierung) so weit wie möglich harmonisiert. Hierbei sind insbesondere die semantischen Zusammenhänge und die Modellierung für die Objekte der Tatsächlichen Nutzung des Liegenschaftskatasters und der korrespondierenden Objektbereiche des DLM (Siedlung, Verkehr, Vegetation, Gewässer) sowie für die Gebäude und die Topographie des Liegenschaftskatasters und des ATKIS abgestimmt worden.

Die semantische Harmonisierung der Objektarten der Grundflächen (Objektartenbereich "Tatsächliche Nutzung") konnte vollständig erreicht werden. In der geometrischen Ausprägung hingegen ist der linienhaften Modellierung der Straßen, Wege, schienengebundenen Verkehrswege und Gewässer in ATKIS Rechnung getragen worden. Somit werden diese in AL-KIS flächenförmig modellierten Objekte, aufgrund des Abstraktionsgrades von ATKIS, z.T. nur als linienförmige Repräsentanten von Flächen modelliert. Dies fand bei der Harmonisierung besonders für ATKIS in der Bezeichnung der Objektarten Berücksichtigung (z.B. Straßenachse statt Straße).

Das Ergebnis der Harmonisierung bietet damit die Möglichkeit, Informationen für ALKIS und ATKIS nur einmal zu erfassen und untereinander auszutauschen. Dies wird in der nachfolgenden Abbildung  $5.4 - 1$  besonders für den "gelben Bereich" deutlich.

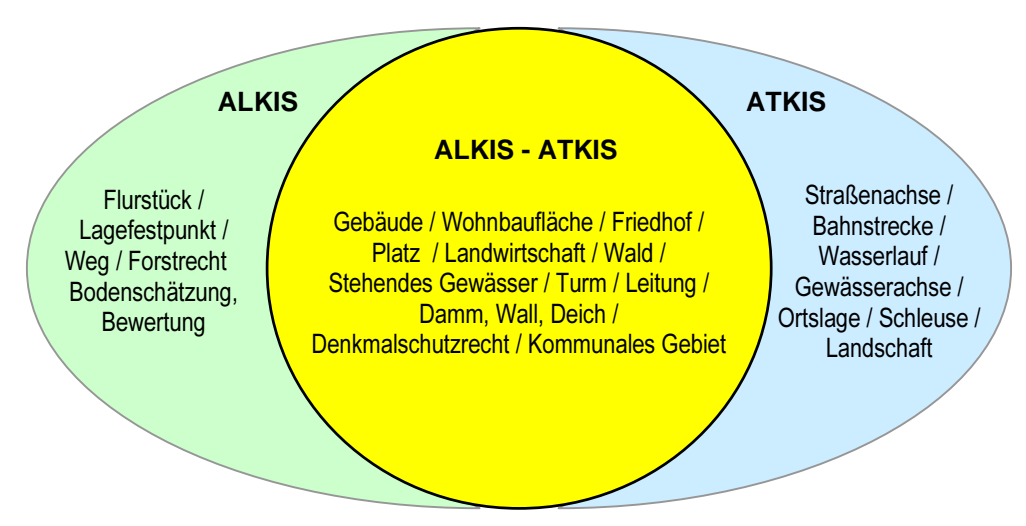

*Abbildung 5.4 – 1. : Gemeinsame Nutzung von Objektarten* 

#### **1.4 Berücksichtigung vorhandener Normentwürfe und Normen**

Die verfestigten Ergebnisse der nationalen und internationalen Normungsbestrebungen sind beachtet worden. Internationale Normungsvorhaben auf dem Gebiet der Geoinformation werden zur Zeit vom "Technical Committee 211 Geographic Information/Geomatics" der "International Organization for Standardization (ISO)" durchgeführt.

#### **1.5 Konzeptionelle Beschreibungssprache**

Das ATKIS-Fachschema ist vollständig mit der konzeptuellen Beschreibungssprache UML dokumentiert, um eine korrekte Anbindung an das AFIS-ALKIS-ATKIS-Basisschema zu gewährleisten (siehe auch Kapitel 3.1.2 der GeoInfoDok). Aus dem UML-Modell werden bei Bedarf entsprechende Word- oder HTML-Dokumente mit einem Rose-Skript abgeleitet. Änderungen am Modell werden nur im UML-Datenmodell vorgenommen. Mit einem weiteren Ableitungstool lassen sich auch die entsprechenden Schnittstellendateien der NAS ableiten (siehe Kapitel 10). Auf diese Weise ist die Konsistenz zwischen dem Datenmodell, den Katalogen und der Schnittstelle stets gewährleistet. Die abgeleiteten Kataloge können jedoch das Datenmodell prinzipiell nicht in dem Umfang wiedergeben wie das originale UML-Datenmodell. Eine Software unabhängige Schnittstelle für den Austausch des UML-Datenmodells existiert derzeit in keiner brauchbaren Form, sodass nur die von der AdV verwendete Rational Rose Software die volle Lesbarkeit des Datenmodells ermöglicht. Um den vollen Informationsumfang des Datenmodells zu überblicken, wird daher empfohlen, das UML-Tool Rational Rose zu verwenden.

Die Beschreibung von Konsistenzbedingungen, Bildungsregeln, Hinweisen zu Raumbezugsgrundformen sowie weiteren Hinweisen und Einschränkungen erfolgt ebenfalls – soweit möglich – in der formalen Beschreibungssprache "Objekt Constraint Language (OCL)". Nur wenn dies nicht möglich ist, werden derartige Hinweise als Text beschrieben.

#### **1.6 Fachdatenverbindung**

Die Fachdatenverbindung beinhaltet die Integrations- und Verknüpfungsmöglichkeiten zwischen den Daten innerhalb und außerhalb von ATKIS. Die Daten außerhalb von ATKIS lassen sich mit Hilfe von Referenzen mit den ATKIS-DLM-Daten verbinden. Die notwendigen Hilfsmittel stellt das AAA-Basisschema bereit. Diese werden mit Hilfe der Vererbung auf alle ATKIS-Fachobjektarten übertragen und stehen daher stets optional zur Verfügung.

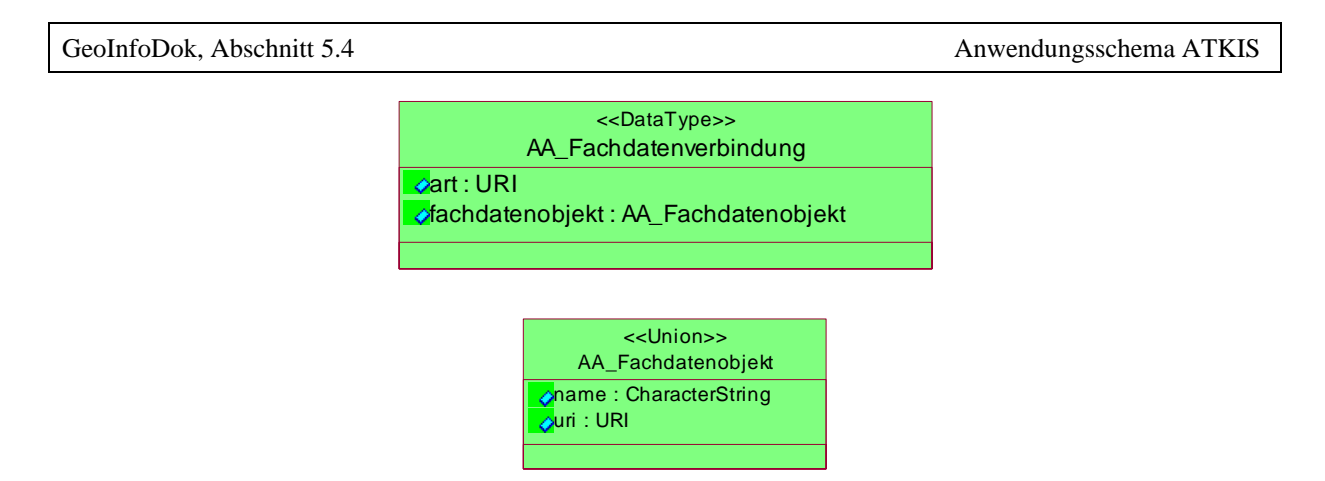

*Abbildung 5.4 – 2. : Modellierung der Fachdatenverbindung in UML* 

Jedes Objekt der ATKIS-Bestandsdaten kann die Attributart "zeigtAufExternes" führen, hinter der sich der Datentyp "AA\_Fachdatenverbindung" verbirgt. Über die Attributart "art" wird auf eine externe (außerhalb von ATKIS) geführte Liste verwiesen, in der der Typ der Fachdatenverbindung spezifiziert ist. Der Verweis auf das Fachdatenobjekt kann entweder aus einer Namens- bzw. ID-Angabe oder aus einem URI bestehen und wird in der Attributart "Fachdatenobjekt" geführt. Damit ist es möglich, auch auf Objekte in anderen Fachdatenbanken zu verweisen.

Eine abschließende Liste mit möglichen Fachdatenverbindungen wurde innerhalb von ATKIS nicht realisiert und ist länderspezifisch festzulegen.

## **1.7 Vererbung von Eigenschaften aus dem AFIS-ALKIS-ATKIS-Basisschema**

Das AFIS-ALKIS-ATKIS-Basisschema enthält allgemeingültige Angaben zum Aufbau von Objektarten in der abstrakten Klasse "AA\_Objekt". Durch die Anbindung der Fachobjektarten im ATKIS-Fachschema an AA\_Objekt über Vererbung werden diese Eigenschaften auf die jeweiligen Fachobjektarten übertragen. In der folgenden Tabelle 5.4 – 1 werden Eigenschaften des Basisschemas kurz erläutert, die an ATKIS-Bestandsobjektarten vererbt werden.

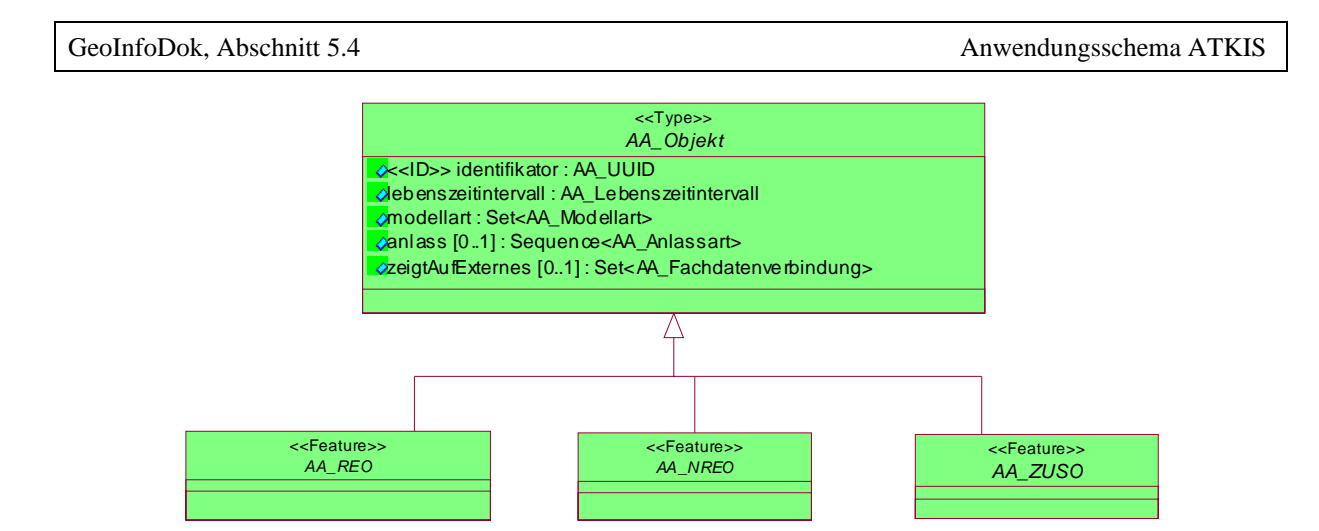

*Abbildung 5.4 – 3. : Modellierung der Basisklasse AA\_Objekt in UML* 

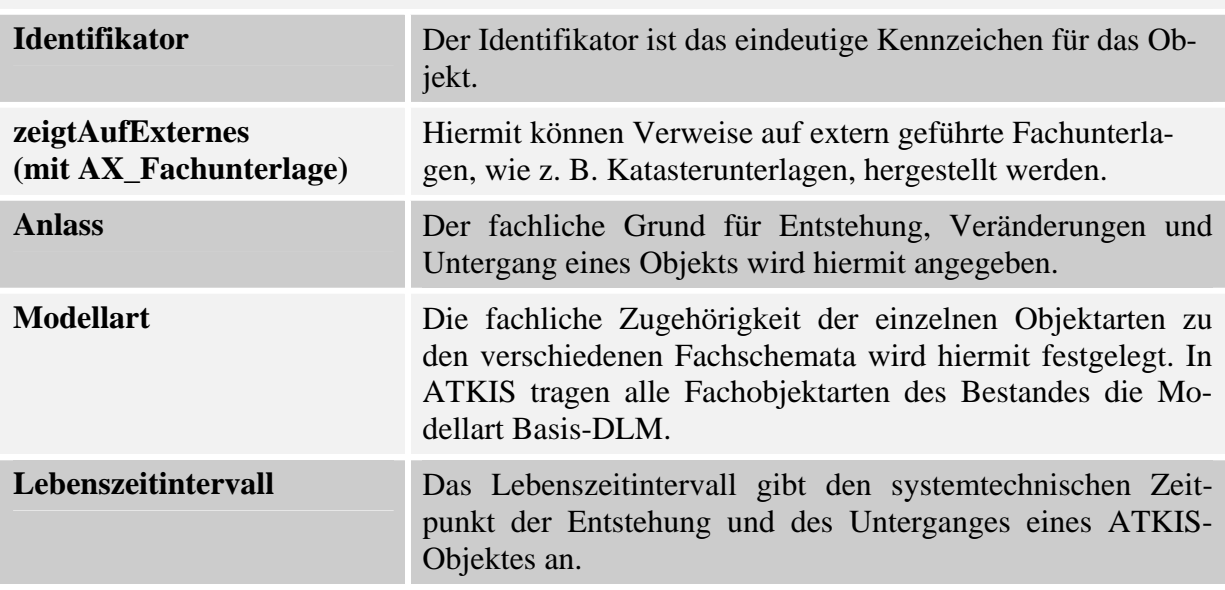

#### **Eigenschaften der Basisklasse AA\_Objekt**

*Tabelle 5.4 – 1 : Vererbung von Eigenschaften aus dem Basisschema* 

Weitere Erläuterungen zu den Eigenschaften können aus dem Basisschema entnommen werden.

## **1.8 Themenbildung in ATKIS zur Abbildung identischer Geometrie**

Das AFIS-ALKIS-ATKIS-Basisschema ermöglicht die Definition von Objektarten mit folgenden geometrischen und topologischen Ausprägungen:

- (1) Punkt-, linien- oder flächenförmige Objekte mit topologischen Informationen. Linienund Flächenobjekte sind dabei überschneidungsfrei. Die Objektarten werden abgeleitet aus den TA\_\* - Klassen des Basisschemas und teilen sich die Geometrie.
- (2) Punkt-, linien- oder flächenförmige Objekte, die sich gegenseitig Linien- oder Punktgeometrien teilen (können). Die Objektarten werden abgeleitet aus den AG\_\* - Klassen des Basisschemas.
- (3) Punkt-, linien- oder flächenförmige Objekte mit voneinander unabhängigen Geometrien. Die Objektarten werden abgeleitet aus den AU\_\* - Klassen des Basisschemas.

Für den Identitätsnachweis für gemeinsame Geometrien von Objekten der Ausprägungen 1) und 2) wird im AFIS-ALKIS-ATKIS-Anwendungsschema das Konstrukt der Themenbildung verwendet, das ebenfalls im AFIS-ALKIS-ATKIS-Basisschema verankert ist. Ein Thema fasst alle betroffenen Objektarten zusammen. Topologische Beziehungen und gemeinsame Geometrienutzung sind nur innerhalb eines Themas möglich. Folgende drei Arten von Themen liegen vor:

- (1) Topologische Themen (TS\_Theme)
- (2) Themen mit genereller gemeinsamer Punkt- und Liniennutzung (AA\_PunktLinienThema) und
- (3) Themen mit individueller gemeinsamer Punkt- und Liniennutzung (AA\_PunktLinien Thema)

Für Objekte, die den Themenarten 1) und 2) angehören, ist der Nachweis von Geometrieidentitäten zwingend, für Objekte der Themenart 3) kann auf Instanzenebene (durch den Bearbeiter im Erhebungsprozess) entschieden werden, ob Geometrieidentitäten explizit gesetzt werden oder nicht.

Die Namen der Themen und die dazugehörigen Objektarten werden im Anwendungsschema nach den Vorgaben des Datentyps AX\_Themendeklaration (im Paket NAS-Operationen) in einer sogenannten *instanzbildenden Note* (Instanzen von AX\_Themendeklaration) spezifiziert. Dabei wird für jedes Thema zusätzlich eine Modellart festgelegt, für die dieses Thema gilt. Hierdurch wird die gemeinsame Geometrienutzung von Objekten verschiedener Modellarten (z.B. ALKIS und ATKIS) ausgeschlossen.

In der Tabelle 5.4 – 2 werden die für den Anwendungsbereich ATKIS festgelegten Themen dargestellt. Die Bildung von weiteren Identitätskombinationen wird im Anwendungsschema ATKIS ausgeschlossen.

Bei der Eigenschaft "Art" des Datentyps "AX\_Themendeklaration" wird zwischen zwingender und benutzerdefinierter (individueller) Themenbildung unterschieden. Bei zwingender Themenbildung sind alle genannten Objektarten Bestandteil des Themas und die Objektarten teilen sich stets die Geometrien. Die benutzerdefinierte Themenbildung wird im Erfassungsprozess gesetzt, wenn aus fachlicher Sicht eine Identität zwischen zwei oder mehreren Objektarten zum Ausdruck gebracht werden soll.

#### **Topologische Themen:**

Tatsächliche Nutzung Basis-DLM (Grundflächen):

Alle Objektarten des Objektbereiches Tatsächliche Nutzung

Verkehrsachsen Basis-DLM:

 AX\_Strassenachse, AX\_Fahrbahnachse, AX\_Fahrwegachse, AX\_SchifffahrtslinieFaehrverkehr, AX\_WegPfadSteig

Bahnstrecken Basis-DLM:

AX\_Bahnstrecke, AX\_SchifffahrtslinieFaehrverkehr

Gewässerachsen Basis-DLM:

AX\_Gewaesserachse, AX\_Gewaesserstationierungsachse, AX\_Sickerstrecke

#### Gebiete Basis-DLM:

AX\_Gebietsgrenze, AX\_Kommunales Gebiet, AX\_Gebiet\_Kreis, AX\_Gebiet\_Regierungsbezirk, AX Gebiet Bundesland, AX Gebiet Nationalstaat

#### **Themen mit genereller gemeinsamer Punkt- und Liniennutzung:**

Gebäude Basis-DLM:

AX\_Gebaeude, AX\_Bauteil

Böschung Basis-DLM:

AX Boeschungsflaeche, AX Gelaendekante

#### **Individuelle Themenbildung für die Objektarten:**

Tatsächliche Nutzung Basis-DLM (Überlagerungsflächen)

Alle Objektarten des Objektartenbereiches Tatsächliche Nutzung

Tatsächliche Nutzung Basis-DLM (Ebenen übergreifend)

Alle Objektarten des Objektartenbereiches Tatsächliche Nutzung

*Tabelle 5.4 – 2 : Themenbildung in ATKIS* 

## **2 Modellierung des ATKIS-Basis-DLM**

#### **2.1 Grundsätze**

Im ATKIS-Basis-DLM wird die Landschaft durch punkt-, linien- und flächenförmige Objekte beschrieben. Der Abstraktionsgrad des ATKIS-Basis-DLM bedingt, dass Objekte, die in AL-KIS flächenförmig modelliert sind, in ATKIS punkt- oder linienförmig abgebildet werden.

Das Netz der Straßen, Hauptwirtschafts- und Wirtschaftswege, schienengebundene Verkehrswege und Gewässer teilt die Landschaft, sofern die Objekte auf der Erdoberfläche liegen, zunächst in Maschen auf. Diese Maschen werden in der Regel durch flächenförmige Objekte aus dem Objektartenbereich "Tatsächliche Nutzung" gefüllt, so dass jeder Teil der Erdoberfläche redundanzfrei und lückenlos beschrieben wird. Die weitere Beschreibung der Erdoberfläche erfolgt durch die überlagernden Objektarten der anderen Objektartenbereiche.

#### **2.2 Beschreibung der Erdoberfläche durch Grundflächen und überlagernde Objekte**

Durch die auf der Erdoberfläche liegenden flächenförmigen Objekte aus dem Objektartenbereich "Tatsächliche Nutzung" wird die Erdoberfläche redundanzfrei und lückenlos mit Grundflächen beschrieben. Liegen Objekte dieser Objektarten über oder unter der Erdoberfläche, werden diese Situationen mit Hilfe eines Bauwerkes und einer Unterführungsrelation vom über- bzw. unterführenden Objekt zum Bauwerk hin modelliert (siehe Abs. 2.9). Die weitere Beschreibung der Erdoberfläche erfolgt durch die überlagernden Objektarten der anderen Objektartenbereiche.

#### **2.3 Objekttypen**

Ein Objekt ist entweder ein konkreter, geometrisch abgrenzbarer Teil der Erdoberfläche (z.B. Edersee), der als Raumbezogenes Elementarobjekt (REO) bezeichnet wird oder ein fachlicher Sachverhalt ohne Raumbezug (z.B. Nutzer), der als Nichtraumbezogenes Elementarobjekt (NREO) bezeichnet wird. Zur Modellierung komplexer Sachverhalte werden Zusammengesetzte Objekte (ZUSO) gebildet, die Elementarobjekte in verschiedenen Kombinationen logisch miteinander verknüpfen können.

#### **2.4 Attribute**

Attribute bezeichnen qualitative und quantitative Eigenschaften, die ein Objekt näher beschreiben. Sie sind Datenelemente, deren individueller Aufbau bei jeder Objektart als Attributart beschrieben werden muss. Einem Objekt kann eine Menge von Attributen verschiedener Attributarten zugeordnet werden. Attribute können multipel sein, d.h. Attribute gleicher Attributart können mehrfach auftauchen.

Die Attributart enthält die selbstbezogenen Eigenschaften der Objekte einer Objektart. Sie wird durch Bezeichnung, Kennung, Datentyp, Kardinalität, Definition und Werteart (bei qualitativen Attributen) näher gekennzeichnet.

Eine Werteart ist angegeben, wenn für eine Attributart die zulässigen Ausprägungen festliegen. Die Werteart eines Attributs ist häufig nach dem Dominanzprinzip auszuwählen, d.h. die überwiegende Eigenschaft wird der Auswahl der Werteart zugrundegelegt. Dies ist insbesondere bei der Zusammenfassung von Objekten im Zuge der DLM50-Ableitung aus dem Basis-DLM anzuwenden.

Die Kardinalität gibt es für Attribute und Relationen. Sie zeigt an, ob die Elemente einer Attributart bzw. einer Relation bei einer Objektart multipel auftreten können oder nicht. Die untere und wenn möglich obere Grenze der Kardinalität sind angegeben. Liegt die untere Grenze bei 0, ist die Attributart bzw. die Relation optional. Ein " \* " als obere Grenze bedeutet, dass das Attribut bzw. die Relation mehr als einmal vorkommen kann.

#### **2.5 Raumbezug**

Im Basis-DLM können alle Raumbezugsgrundformen verwendet werden, die im AAA-Basis-Schema beschrieben sind.

#### **2.6 Objektbildung**

Die Objektbildung im ATKIS-Basis-DLM wird nach den in der nachfolgenden Tabelle aufgeführten Regeln vorgenommen. Darüber hinaus gilt der Grundsatz, dass ein REO an der Grenze eines Bundeslandes zwingend enden muss.

## **Objektbildungsregeln**

## **Bildungsregeln für neu zu erfassende REO oder ZUSO**

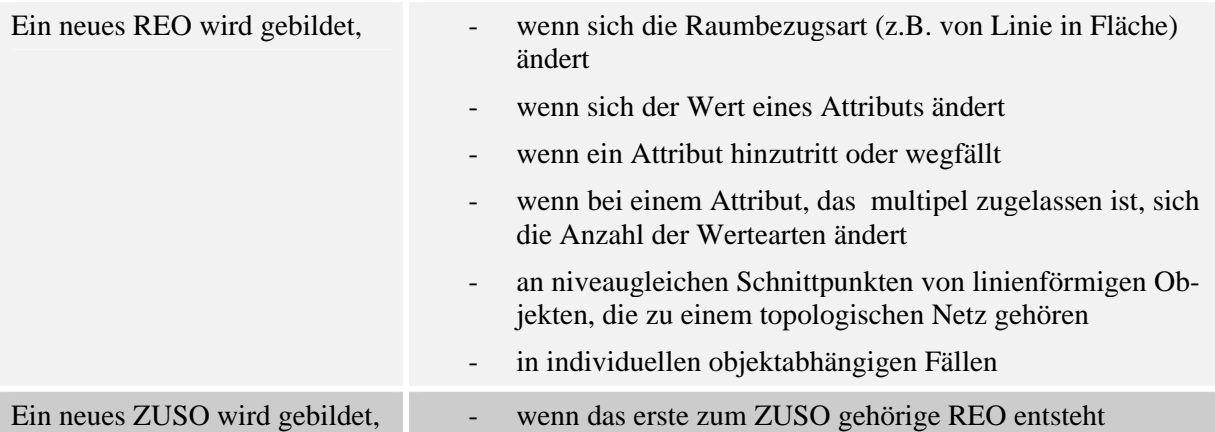

## **Fortführung von REO oder ZUSO**

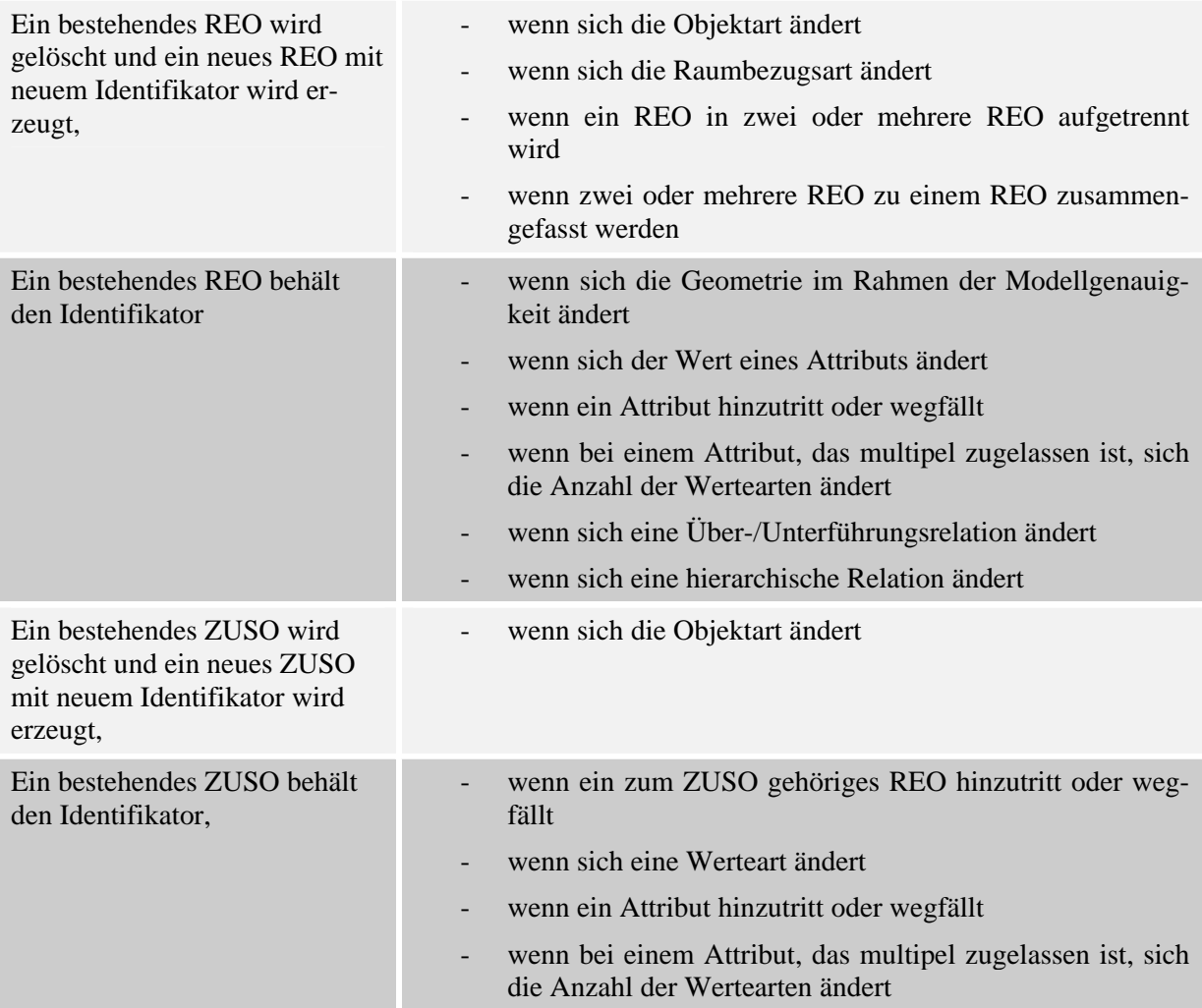

*Tabelle 5.4 – 3 : Objektbildungsregeln* 

#### **2.7 Erfassungskriterien**

Das Erfassungskriterium legt in Verbindung mit den Regeln für die Objektbildung, der Definition der Objektarten und der Attribute den Umfang und die Mindestgrößen der zu erfassenden Objekte fest. Der Inhalt des Basis-DLM orientiert sich am Inhalt der topographischen Karten mit den entsprechenden Kartenmaßstäben. So sind beispielsweise Objekte dann für das Basis-DLM vollzählig zu erfassen, wenn ihre topographische Bedeutung dem Maßstabsbereich 1:10000 / 1:25000 angemessen ist. Dies ist unter anderem auch der Fall, wenn ein Objekt die angegebenen Mindestdimensionen erfüllt.

Objekte werden nach ihrer vorherrschenden Eigenschaft klassifiziert (Dominanzprinzip). Sofern Landschaftsobjekte die angegebenen Mindestdimensionen unterschreiten und daher nicht als Modellobjekte erfasst werden, sind sie einem der benachbarten Landschaftsobjekte zuzuschlagen. Die Fläche eines Landschaftsobjektes kann aufgrund der Änderung einer Werteart geteilt werden. Innerhalb einer Objektart wird nur dann nach Wertearten unterschieden und abgegrenzt, wenn dadurch Flächen entstehen, die jeweils das angegebene Erfassungskriterium erfüllen. Davon abweichende Erfassungskriterien sind entweder bei der Beschreibung der Objektartengruppe oder bei der Objektart selbst zu finden.

#### **2.8 Erfassungsgenauigkeit**

Die Modellgenauigkeit von ±3 m bezieht sich auf die Geometrie von wesentlichen linearen Objekten des Basis-DLM. Dies bezieht sich auf die linienförmig zu modellierenden Straßen, schienengebundenen Verkehrswege und Gewässer sowie auf die topologischen Knoten im Netz der Straßen und schienengebunden Verkehrswege.

#### **2.9 Vertikale Beschreibung der Erdoberfläche**

Das Basis-DLM ist ein zweidimensionales Informationssystem. Um die Lage von Objekten über und unter der Erdoberfläche zu modellieren, wird die Relation "hatDirektUnten" verwendet. Das am höchsten über der Erdoberfläche liegende Objekt erhält die Relation "hatDirektUnten" zu dem darunter liegenden Objekt (z.B. 42003 AX\_Strassenachse "hatDirektUnten" 53001 AX\_BauwerkImVerkehrsbereich mit der Attributart BWF und dem Wert 1800 "Brücke"). Zu Objekten, die die Erdoberfläche beschreiben, wird keine Relation aufgebaut.

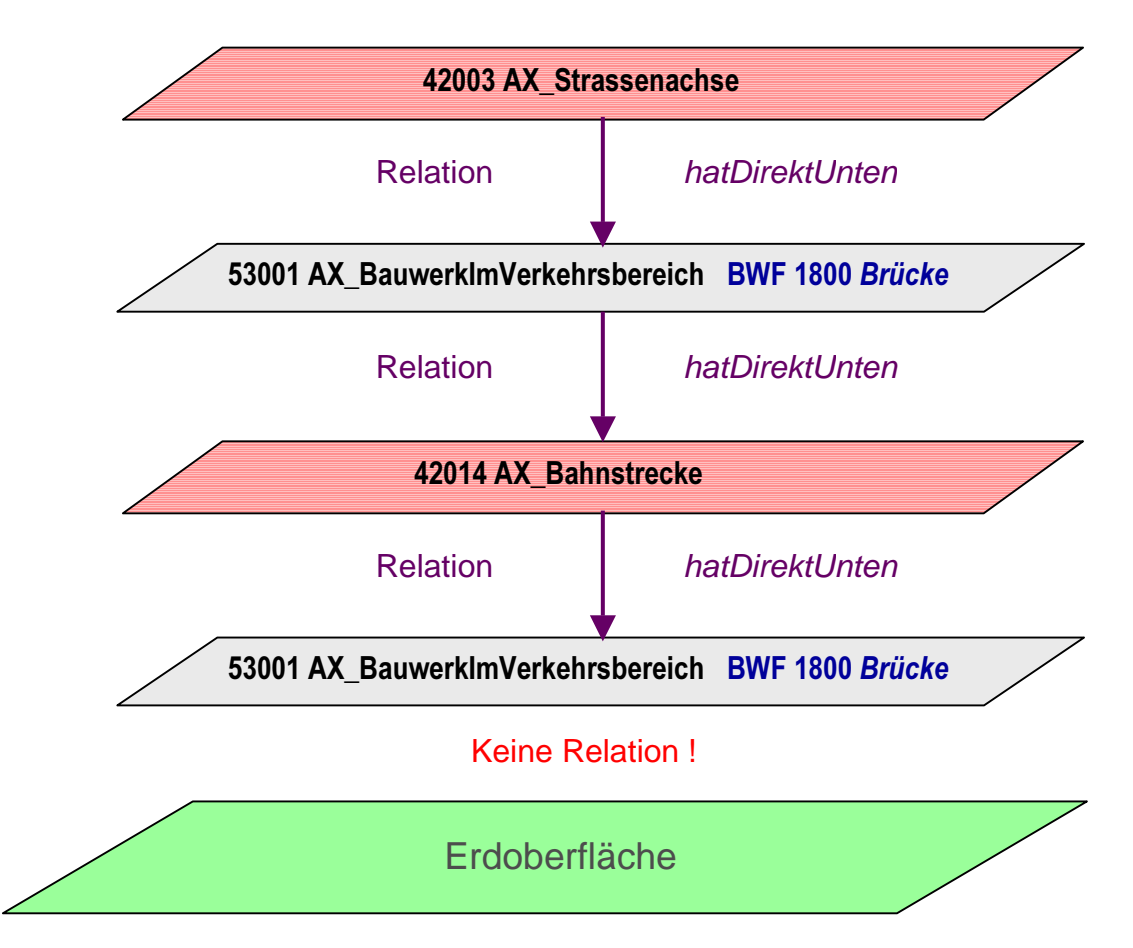

*Abbildung 5.4 – 4. : Vertikale Abbildung der Landschaft über der Erdoberfläche* 

Für unterirdische Objekte wird die vertikale Situation von dem im Bauwerk liegenden Objekt aus beschrieben (z.B. 42014 AX\_Bahnstrecke "hatDirektUnten" 53001 AX\_BauwerkImVerkehrsbereich mit der Attributart BWF und dem Wert 1870 "Tunnel").

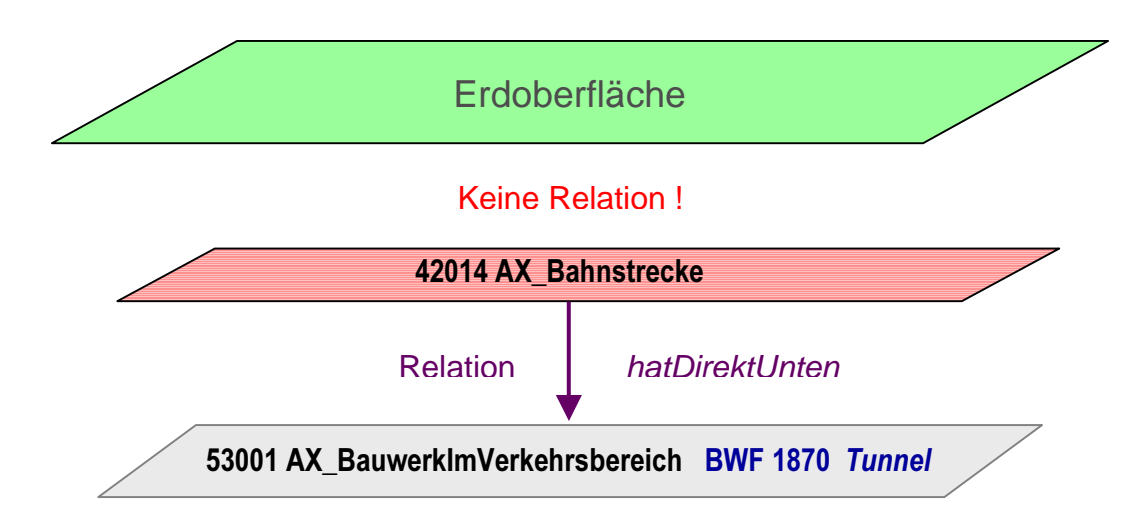

*Abbildung 5.4 – 5. : Vertikale Abbildung der Landschaft unter der Erdoberfläche* 

Die nachfolgenden Beispiele verdeutlichen die Modellierung der vertikalen Ebenen im Basis-DLM:

a ) In der Landschaft wird eine Straße auf einer Brücke über eine andere Straße geführt, wobei das zu referenzierende linienförmige Objekt hinsichtlich der Geometrie mit dem linienförmigen Bauwerk in allen Punkten identisch ist.

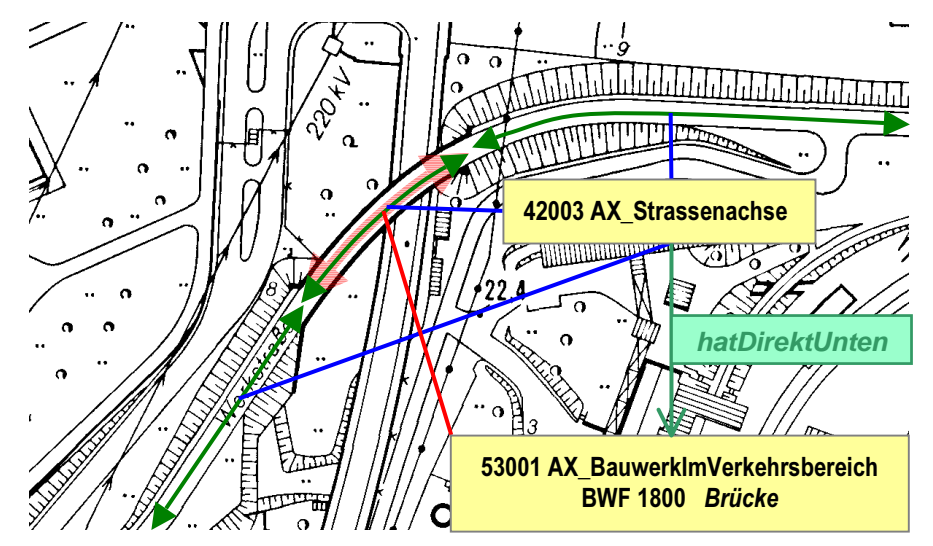

*Abbildung 5.4 – 6. : Vertikale Abbildung der Landschaft mit der Relation"hatDirektUnten"* 

b ) Ein Gewässer unterquert die Autobahn in einem Durchlass. wobei das zu referenzierende linienförmige Objekt hinsichtlich der Geometrie mit dem linienförmigen Bauwerk in allen .

Punkten identisch ist. Die Gewässerachse hat die Relation "hatDirektUnten" zum Durchlass und ist im Bereich des Durchlasses nicht auf der Erdoberfläche.

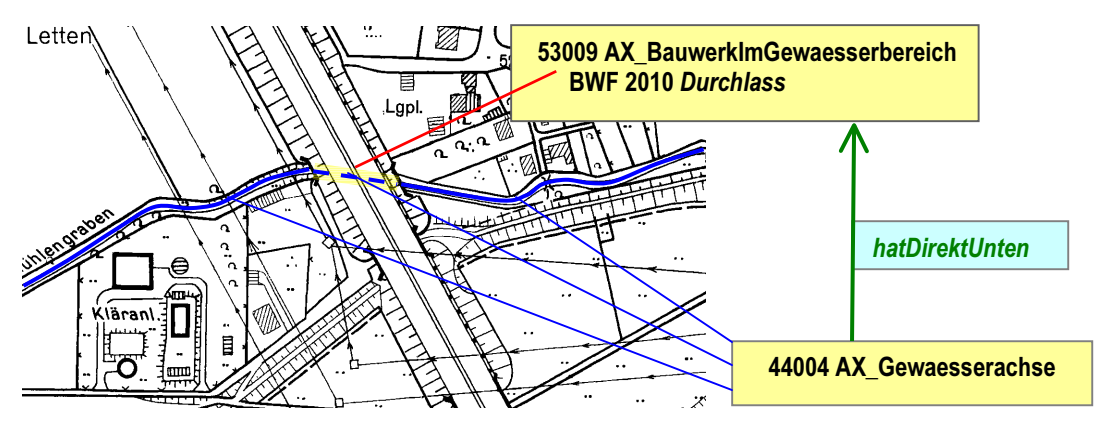

*Abbildung 5.4 – 7. : Beispiel für die Modellierung eines Durchlasses* 

#### **2.10 Qualitätsangaben und Genauigkeiten im AAA-Fachschema**

Qualitätsangaben können in den Metadaten geführt werden, sofern sie den gesamten Datenbestand betreffen, sie können aber auch objektartenspezifisch abgelegt werden. Dafür ist bei den entsprechenden Objektarten die Attributart "Qualitätsangaben" vorgesehen. Im AAA-Fachschema sind die geometrischen Genauigkeiten der raumbezogenen Objektarten abhängig von den verschiedenen Modellarten.

Weitere Aussagen zu den einzelnen Qualitätsparametern werden zu gegebener Zeit im Metainformationssystem der AdV ausgewiesen.

## **3 Inhalt des AAA-Fachschemas ATKIS**

#### **3.1 Bestandsdaten**

Bei Bestandsdaten handelt es sich um Geoinformationen des amtlichen Vermessungswesens in AFIS, ALKIS und ATKIS. Sie enthalten die vollständige Beschreibung von Fachobjekten einschließlich der Daten zu ihrer kartographischen oder textlichen Darstellung in einem oder mehreren Zielmaßstäben.

Die Bestandsdaten von ATKIS sind alle diejenigen Objektarten, Attribute, Wertearten und Relationen, die eine Modellartenkennung von ATKIS tragen (z.B. "Basis-DLM"). Eine Teilmenge der Bestandsdaten bildet den Grunddatenbestand.

#### **3.2 Grunddatenbestand**

Der Grunddatenbestand für das Basis-DLM ist der von allen Vermessungsverwaltungen der Länder der Bundesrepublik Deutschland bundeseinheitlich zu führende und dem Nutzer länderübergreifend zur Verfügung stehende Datenbestand. Er ist eine Teilmenge der Bestandsdaten für das Basis-DLM und ist im Objektartenkatalog mit "G" gekennzeichnet. Hierzu gehören zukünftig auch die entsprechenden Metadaten, die in dem gemeinsamen AAA-Metadatenkatalog als verpflichtend zu führend gekennzeichnet sind.

Bei der Festlegung des Grunddatenbestandes wurde folgendes berücksichtigt:

- 1. die bundesweiten Forderungen von Vertretern aus Verwaltung und Wirtschaft
- 2. die Objektarten, Attribute und Relationen, welche für die Herstellung von Standardausgaben der topographischen Karten in den Maßstäben 1 : 10 000 und 1 : 25 000 zwingend erforderlich sind
- 3. das Zusammenwirken von ALKIS und ATKIS
- 4. das aktuelle AFIS-ALKIS-ATKIS-Fachschema

Die Sichtweise auf die "Tatsächlichen Nutzung" des Liegenschaftskataster harmoniert nun mit der Landschaftssicht in ATKIS. Hierzu ist es erforderlich, dass zur Ableitung der Grundflächen in ATKIS aus dem Objektartenbereich "Tatsächlichen Nutzung" in ALKIS sämtliche hierfür notwendigen Objektarten zum Grunddatenbestand erklärt werden. Aus der Gesamtsicht auf das amtliche Vermessungswesen sollen zudem künftig die Grunddatenbestände von ALKIS, ATKIS und AFIS zu einem Grunddatenbestand der Geodaten des amtlichen Vermessungswesens zusammengeführt werden. Aus diesem Grund wurden zunächst sämtliche von

ALKIS und ATKIS gemeinsam genutzten Objektarten des Objektbereichs "Tatsächlichen Nutzung" zum ALKIS-Grunddatenbestand hinzugezogen. Damit sind die Grundflächen in ATKIS vollständig aus ALKIS ableitbar und umgekehrt.

## **4 Präsentationsobjekte**

#### **4.1 Grundsätze**

Die Präsentationsobjekte sind wegen den allgemeingültigen Eigenschaften im AAA-Basisschema beschrieben. In den Präsentationsobjekten werden alle Informationen zusammengefasst,

- die zur Darstellung von Texten und Symbolen für eine bestimmte kartographische Ausgabe notwendig sind,
- die von der im Signaturenkatalog vorgegebenen Standarddarstellung abweichen oder
- die in Ausnahmefällen nicht darzustellen sind.

Die Präsentationsobjekte enthalten die Signaturnummer und weitere Eigenschaften zur Steuerung der Präsentation, wie z. B. Darstellungspriorität und Art.

Dabei können durch die optional geführte Relation "dientZurDarstellungVon" (Kardinalität 0..\*) folgende Fälle auftreten:

- Führung von Fachobjekt und Präsentationsobjekt mit Relation "dientZurDarstellung-Von" zum Präsentationsobjekt
- Führung von Fachobjekt und Präsentationsobjekt ohne Relation "dientZurDarstellungVon" zum Präsentationsobjekt

Außerdem erlaubt das Datenmodell auch die Führung von freien Präsentationsobjekten, ohne dass ein Fachobjekt vorhanden sein muss.

### **4.2 Objektarten des Präsentationsmodells**

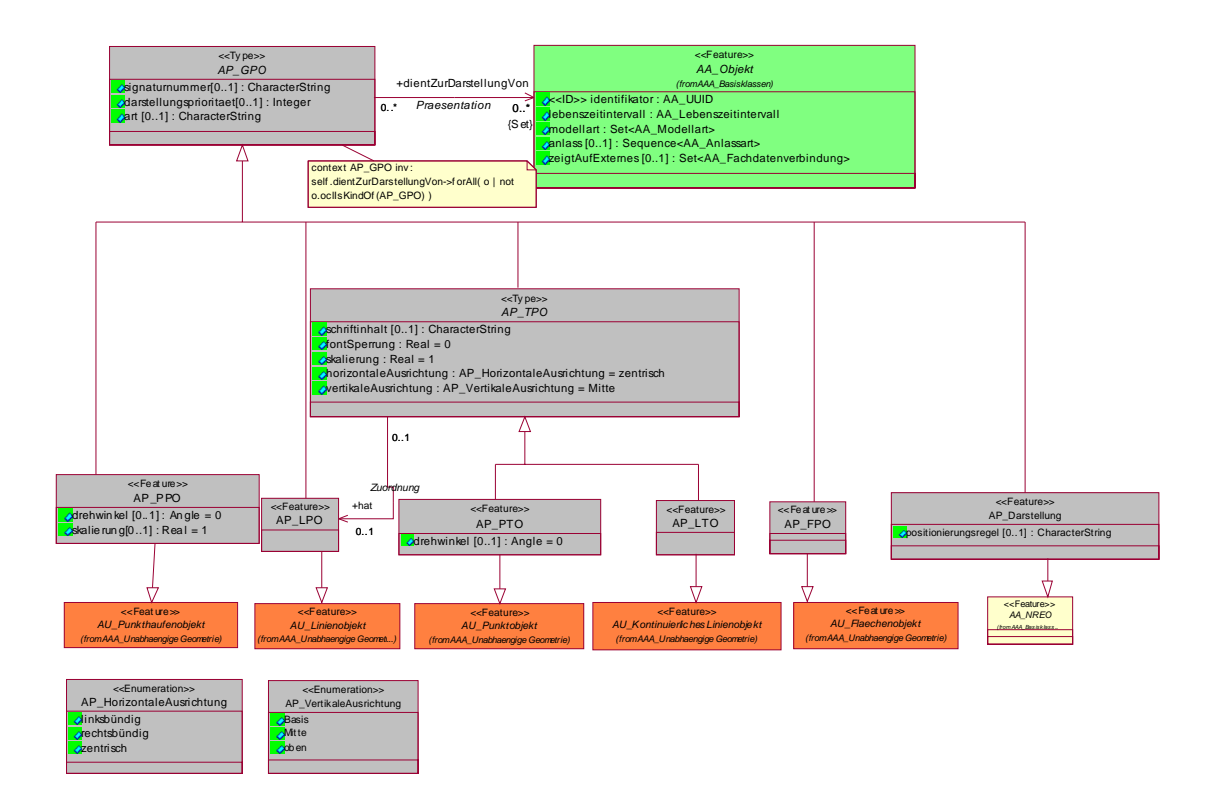

*Abbildung 5.4 – 8. : AAA-Präsentationsobjekte* 

Die Übersicht zeigt das Präsentationsmodell aus dem AAA-Basisschema.

#### **Objektart 02300 AP\_GPO**

Zur Steuerung des Präsentationsablaufes dient das generische Präsentationsobjekt 02300 AP\_GPO im AAA\_Basisschema, welches mit dem Fachobjekt über die Relation "dientZur-Darstellung" verbunden sein kann, da die Relation die Kardinalität 0..\* führt. Das generische Präsentationsobjekt vererbt die Eigenschaften an die textförmigen, punktförmigen, linienförmigen und flächenförmigen Präsentationsobjekte des AAA\_Basisschemas. Als Eigenschaften werden die Signaturnummer, Darstellungspriorität und Art der Darstellung vorgehalten.

#### Attributart "Art"

Im Signaturenkatalog werden bei allen Präsentationsobjekten Angaben über die "ART" der Darstellung in Verbindung zu konkreten definierten Ableitungsregeln angegeben, um somit die Eindeutigkeit zugeordneter Eigenschaften eines Fachobjektes während der Präsentation zu gewährleisten. Wenn z.B. mehrere Eigenschaften eines Objekts in einem Präsentationsobjekt dargestellt werden sollen, so beschreibt der Wert des Attributs ART, um welche Darstellungs-

anteile es sich bei dem Präsentationsobjekt handelt. Die zulässigen Werte werden im Signaturenkatalog angegeben.

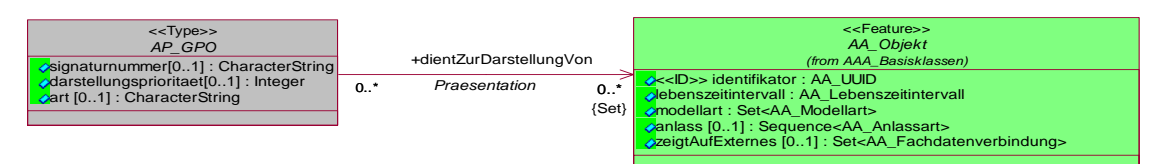

*Abbildung 5.4 – 9. : Auszug aus Basisschema, AP\_GPO* 

## Attributart "Signaturnummer"

Diese Attributart enthält die Signaturnummer gemäß Signaturenkatalog, wobei eine eindeutige Zuordnung zwischen den Darstellungsanteilen eines Fachobjektes und den Präsentationsobjekten über die Signaturnummer nicht mehr möglich ist, da eine Signaturnummer von mehreren Ableitungsregeln verwendet wird. Eine Identifizierung eines Präsentationsobjektes an Hand der Signaturnummer ist daher letztendlich nicht möglich. Um weiterhin konkrete Darstellungsanteile eines Fachobjektes im Rahmen der Präsentation anzusprechen, ist die Belegung der Attributart "Art" unbedingt erforderlich.

Freie Präsentationsobjekte (dientZurDarstellungVon=NULL) müssen eine Signaturnummer belegt haben.

#### **Objektart 02350 AP\_Darstellung**

Die Objektart 02350 AP\_Darstellung ist durch eine Relation mit der abstrakten Klasse 02340 AP\_TPO verbunden, um somit eine konkret, definierte Position für ein textförmiges Präsentationsobjekt zuordnen zu können. Unter der Attributart "Positionierungsregel" werden die verschiedenen Positionsregeln, wie Signaturen zu positionieren sind, unter entsprechenden Positionierungsnummern vorgehalten. Eine Vererbung an alle Präsentationsobjekte über 02300 AP\_GPO ist nicht erforderlich, da die reinen Präsentationsobjekte bereits die Ergebnisse der Auswertung der Positionsregel enthalten, wie z.B. das Punkthaufenobjekt "flächenhafte Bemusterung" vom Wald oder dem Meer.

Konkret definiert eine Positionierungsregel z. B. welchen Abstand Bäumchen in einem Wald haben und ob die Verteilung regelmäßig oder zufällig ist.

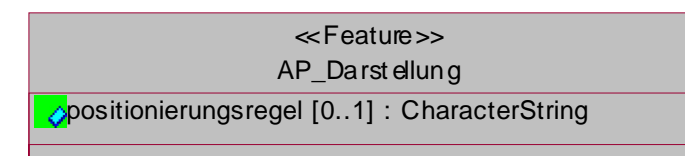

*Abbildung 5.4 – 10. : Auszug aus Basisschema, AP\_Darstellung* 

#### **Objektart 02340 AP\_TPO**

Die Objektart 02340 AP\_TPO ist eine abstrakte Klasse des AAA-Basisschemas und beschreibt allgemeine Eigenschaften, die textförmigen Präsentationsobjekten unterschiedlicher geometrischer Ausprägung durch Vererbung zugewiesen werden können. Die Objektart 02340 AP\_TPO besteht aus den Eigenschaften: Schriftinhalt, Fontsperrung, Skalierung, horizontale Ausrichtung und vertikale Ausrichtung. Angesprochen werden im Rahmen der Vererbung das Objekt 02341 AP\_PTO (Textförmiges Präsentationsobjekt mit punktförmiger Textgeometrie) sowie das Objekt 02342 AP\_LTO (Textförmiges Präsentationsobjekt mit linienförmiger Textgeometrie). Aus der nachfolgenden Abbildung können die bestehenden Beziehungen abgeleitet werden.

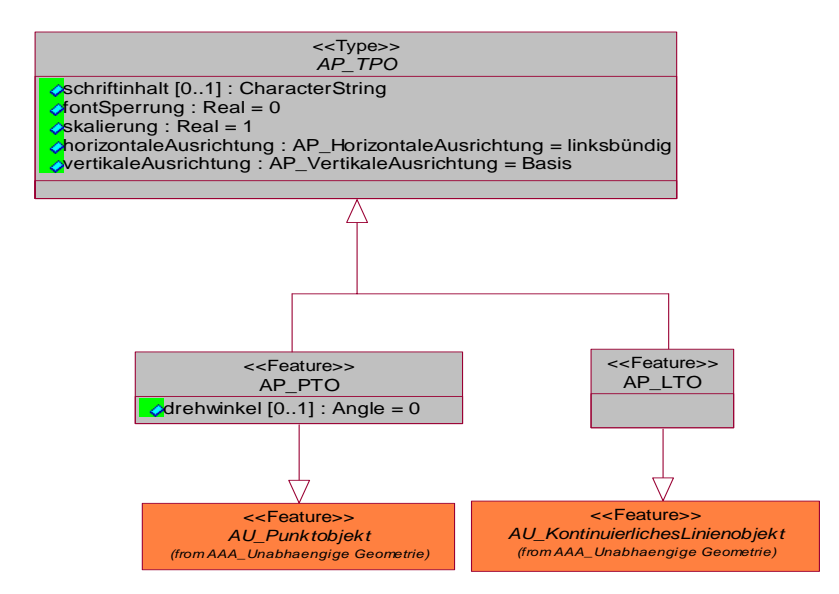

*Abbildung 5.4 – 11. : Auszug aus Basisschema, AP\_TPO* 

## **5 Lage**

## **5.1 Angaben zur Lage**

Aus dem Objektartenbereich Lage mit der Objektartengruppe "Angaben zur Lage" benutzt ATKIS die Objektarten:

- 12002 AX\_LagebezeichnungMitHausnummer
- 12003 AX\_LagebezeichnungMitPseudonummer

als nicht raumbezogene Elementarobjekte der abstrakten Objektart "Lage" und dem Auswahldatentyp "Lagebezeichnung". Die für ATKIS relevanten Objektarten sind in der nachfolgenden UML-Übersicht gelb gekennzeichnet.

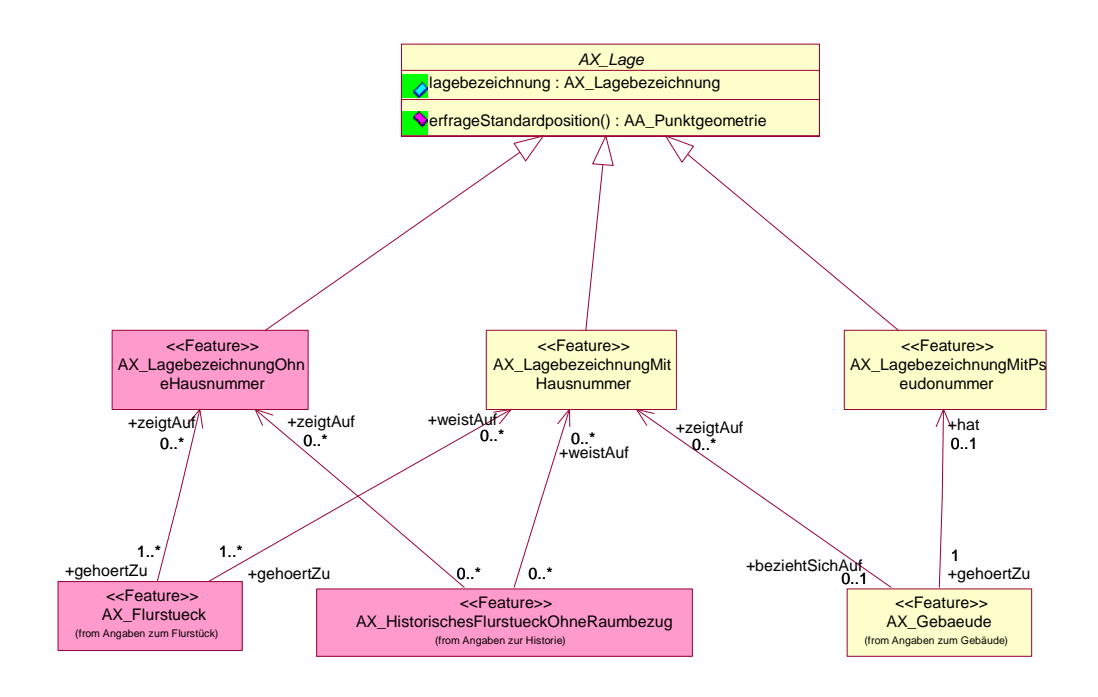

*Abbildung 5.4 – 12. : Objektartengruppe "Angaben zur Lage" aus UML* 

## **5.1.1 Objektart 12002 AX\_LagebezeichnungMitHausnummer**

Durch die Objektart 12002 AX\_LagebezeichnungMitHausnummer als nicht raumbezogenes Elementarobjekt mit den Attributarten Hausnummer, Ortsteil wird die ortsübliche oder amtlich festgesetzte Lagebenennung für Flurstück und Gebäude dargestellt. Sie erbt die unverschlüsselte oder verschlüsselte Lagebezeichnung aus der abstrakten Oberklasse 12005 AX\_Lage.

#### **5.1.2 Objektart 12003 AX\_LagebezeichnungMitPseudonummer**

Liegt noch keine endgültige Hausnummer für ein Gebäude vor, so kann die katasterführende Behörde für interne Zwecke eine vorläufige Nummer, sprich "Pseudonummer", mittels der Objektart 12003 AX\_LagebezeichnungMitPseudonummer zuweisen.

## **6 Eigentümer**

### **6.1 Objektartengruppe Personen- und Bestandsdaten**

Aus dem Objektartenbereich Eigentümer mit der Objektartengruppe "Personen- und Bestandsdaten" benutzt das Basis-DLM die Objektart

• 21001 AX Person

als nichtraumbezogenes Elementarobjekt. In der Objektart 21001 AX\_Person werden alle personenbezogenen Daten erfasst, die zur eindeutigen Identifikation einer Person notwendig sind. Zur Abbildung von personenbezogenen Daten innerhalb von Nutzerprofilen wird eine Relation von der Objektart 81001 AX\_Benutzer zur Objektart 21001 AX\_Person erzeugt (Rolle Benutzer). Damit lassen sich individuelle Zugriffsrechte auf die ATKIS-Bestandsdaten registrieren und speichern (siehe Kap. 12).

# **7 Gebäude**

### **7.1 Objektartengruppe "Angaben zum Gebäude"**

Aus dem Objektartenbereich Gebäude mit der Objektartengruppe "Angaben zum Gebäude" benutzt ATKIS die Objektarten

- 31001 AX Gebaeude
- 31002 AX Bauteil

als raumbezogene Elementarobjekte.

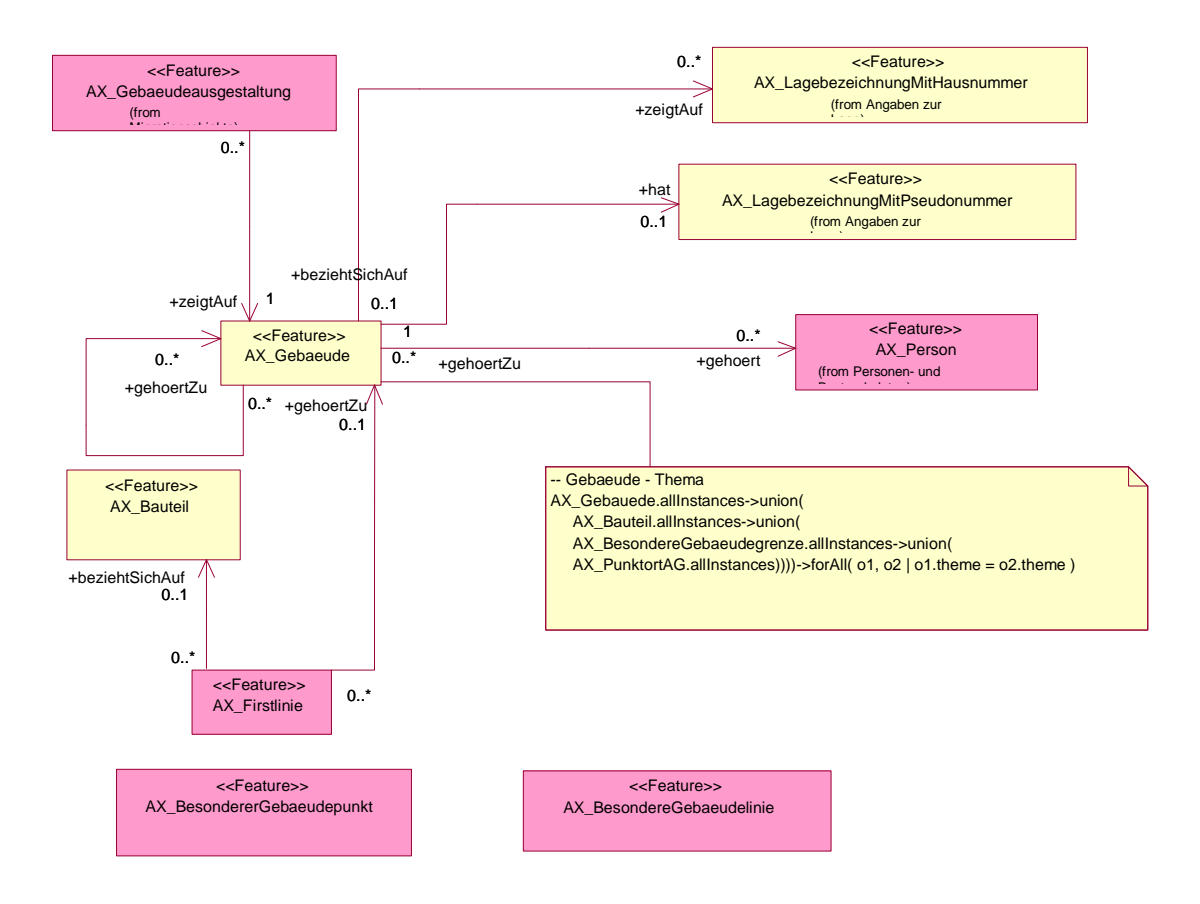

*Abbildung 5.4 – 13. : Objektartengruppe "Angaben zum Gebäude" aus UML* 

## **7.1.1 Objektart 31001 AX\_Gebaeude**

Die Objektart 31001 AX\_Gebaeude wird als raumbezogenes Elementarobjekt modelliert. Die fachliche und geometrische Beschreibung eines Gebäudes im definierten Umring wird ergänzt durch die entsprechenden Zuweisung einer Gebäudefunktion und ggf. anderer selbstbezoge-

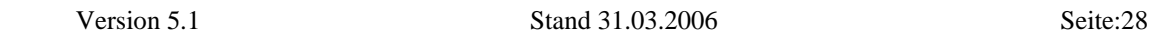

ner Eigenschaften. Abgebildet wird das Gebäude auf die Erdoberfläche durch die senkrechte Projektion des Gebäudekörpers. Damit umschließt das Gebäude immer alle zu ihm gehörenden Bauteile. Eine Ausnahme bilden die unterirdischen Gebäude, die nicht zur Gebäudegrundfläche gehören.

Die Objektart 31001 AX\_Gebaeude kann auch punktförmig modelliert werden. Diese Modellierung gilt jedoch nur für das ATKIS-Fachschema.

## 7.1.2 Attributart "Gebäudefunktion"

Die Attributart "Gebäudefunktion" beschreibt nach dem Dominanzprinzip die zum Zeitpunkt der Erhebung objektiv erkennbare vorherrschende funktionale Bedeutung eines Gebäudes.

Die Codeliste zu den Gebäudefunktionen umfasst die Obergruppen:

- Wohngebäude
- Gebäude für Wirtschaft oder Gewerbe
- Gebäude für öffentliche Zwecke

Die Gebäude werden auf der Attributebene weiter differenziert.

## **7.1.3 Attributart "Weitere Gebäudefunktion"**

Die Attributart "Weitere Gebäudefunktion" wird in den Fällen angewandt, wo ein Gebäude eine spezielle Funktion neben der dominierenden Gebäudefunktion hat, z.B. befindet sich in einem mehrgeschossigen Wohngebäude im Erdgeschoss ein Kindergarten.

## 7.1.4 Attributart "Gebäudekennzeichen"

Die Attributart "Gebäudekennzeichen" ist als "CharacterString" modelliert. Der Aufbau des CharacterString ist der nachfolgenden Schemaskizze zu entnehmen. Dabei bilden die ersten 24 Stellen das bundeseinheitliche Gebäudekennzeichen. Ab der 25. Stelle können länderspezifische Verschlüsselungen vorgenommen werden.

Das Gebäudekennzeichen ist ein eindeutiges Fachkennzeichen für ein Gebäude, bestehend aus den Schlüsseln für die Gemeinde (8 Stellen), Straße (5 Stellen), die Hausnummer des Gebäudes (4 Stellen), dem Adressierungszusatz (4 Stellen) und die laufende Nummer des Gebäudes (3 Stellen). Die Stellen sind jeweils rechtsbündig zu führen. Fehlende Stellen werden mit Nullen aufgefüllt. Der Adressierungszusatz und die laufende Nummer des Nebengebäudes sind optional und werden, wenn sie nicht belegt sind, mit Unterstrich "\_" gefüllt.

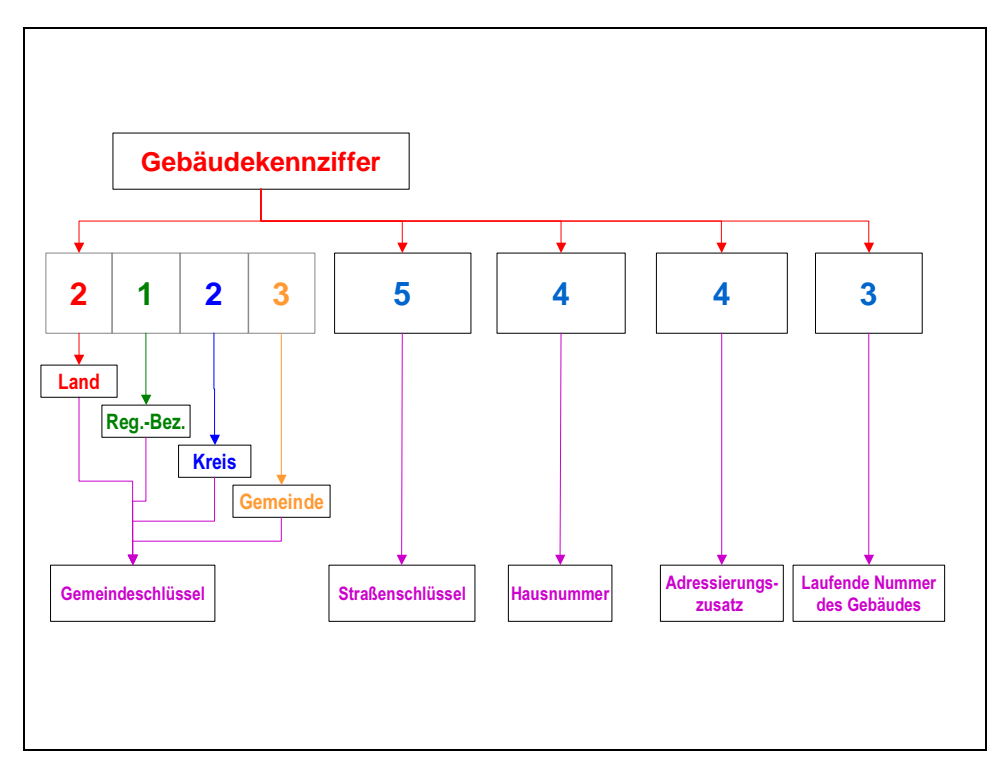

*Abbildung 5.4 – 14. : Aufbau des Gebäudekennzeichens* 

# **7.1.5 Objektart 31002 AX\_Bauteil**

Teile von Gebäuden, die gegenüber dem jeweiligen Objekt 31001 AX\_Gebaeude abweichende bzw. besondere Eigenschaften (ausgestaltende Merkmale) haben, wie z.B. von der dominanten Gebäudeform abweichende Türme, Durchfahrten und Schornsteine, gehören zur Ob-

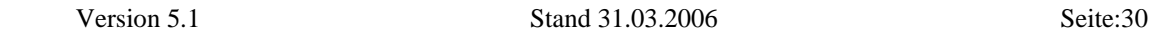

jektart 31002 AX\_Bauteil als raumbezogenes Elementarobjekt. Das Bauteil als Teil eines Gebäudes liegt immer innerhalb des Gebäudeumrisses, sofern es nicht unterhalb der Erdoberfläche liegt. Der unmittelbare Bezug zum Gebäude wird über das gemeinsame Geometriethema realisiert. Die Führung einer expliziten Relation kann daher unterbleiben.

Der Turm in einem Gebäude wird als Objekt der Objektart 31002 AX\_Bauteil mit der Attributart "Bauart" und der Werteart BAT 2720 "Turm im Gebäude" erfasst. Freistehende Türme werden als Objekte der Objektart 51001 AX\_Turm erfasst (vgl. Abs. 9, Objektart 51001 AX\_Turm).

Der Schornstein in einem Gebäude wird als Objekt der Objektart 31002 AX\_Bauteil mit der Attributart "Bauart" und der Werteart BAT 2710 "Schornstein im Gebäude" erfasst. Freistehende Schornsteine werden als Objekte der Objektart 51002 AX\_BauwerkOderAnlage FuerIndustrieUndGewerbe mit der Attributart "Bauwerksfunktion" und der Werteart BWF 1290 "Schornstein, Schlot, Esse" erfasst (vgl. Abs. 9, Objektart 51002) AX\_BauwerkOderAnlageFuerIndustrieUndGewerbe).

Die in ATKIS punkt- und linienförmig geführten Durchfahrten werden unter der Objektart 53001 AX\_BauwerkImVerkehrsbereich modelliert (vgl. Abs. 9).

#### **8 Tatsächliche Nutzung**

Zum Objektartenbereich "Tatsächliche Nutzung" gehören die Objektartengruppen

- 41000 Siedlung
- 42000 Verkehr
- 43000 Vegetation
- 44000 Gewässer.

Die flächenhaften Objekte dieser Objektartengruppen bilden die Erdoberfläche lückenlos und überschneidungsfrei ab.

Aufgrund der Vielfalt der Erscheinungsformen der Landschaft ist die Erdoberfläche nicht eindeutig abzubilden. Der bereits beschriebene Grundsatz, dass sich Objekte des Objektartenbereichs "Tatsächliche Nutzung" gegenseitig nicht überlagern dürfen, trifft dann zu, wenn die Objekte auf der Erdoberfläche liegen. Das topologische Netz der Grundflächen ist mit Hilfe der Themendeklaration modelliert (siehe Abs. 1.8).

Befinden sich Objekte aus dem Objektartenbereich "Tatsächliche Nutzung" über oder unter der Erdoberfläche, so dürfen sie sich nur dann überlagern, wenn ein Objekt der Objektart 53001 AX\_BauwerkImVerkehrsbereich oder 53009 AX\_BauwerkImGewaesserbereich dazwischen liegt. Die Relation "hatDirektUnten" darf zwischen Objekten des Objektartenbereichs "Tatsächliche Nutzung" nicht aufgebaut werden.

.

## **8.1 Siedlung**

Die Objektartengruppe mit der Bezeichnung "Siedlung" und der Kennung "41000" beinhaltet die bebauten und nicht bebauten Flächen, die durch die Ansiedlung von Menschen geprägt werden oder zur Ansiedlung beitragen. Die Objektartengruppe umfasst die Objektarten:

- 41001 AX\_Wohnbauflaeche
- 41002 AX\_IndustrieUndGewerbeflaeche
- 41003 AX\_Halde
- 41004 AX\_Bergbaubetrieb
- 41005 AX\_TagebauGrubeSteinbruch
- 41006 AX\_FlaecheGemischterNutzung
- 41007 AX\_FlaecheBesondererFunktionalerPraegung
- 41008 AX\_SportFreizeitUndErholungsflaeche
- 41009 AX Friedhof

Die Objektarten sind ausschließlich von flächenförmiger Ausprägung. Grundsätzlich werden die Objektarten 41001, 41002, 41006, 41007, 41008 und 41009 vollzählig, d.h. unabhängig von ihrer Größe erfasst. Die Objektarten 41003, 41004 und 41005 werden ab einer Größe von 1 ha erfasst.

Zu den baulich geprägten Flächen zählen auch einzeln stehende Wohngrundstücke, Anwesen, Betriebe und ähnliche bewohnte oder von Menschen regelmäßig genutzte Einrichtungen außerhalb von Ortslagen. Untergeordnete Gebäude wie Schuppen und Scheunen in freier Feldlage, nicht regelmäßig bewohnte Jagdhütten und Wochenendhäuser außerhalb von Ferienhausgebieten zählen nicht zu den Objektarten 41001, 41002, 41006 und 41007. Hausgärten werden den baulich geprägten Flächen zugeordnet, soweit sie nicht gewerblich genutzt werden.

Maßgebend für die Zuordnung zu baulich geprägten Flächen ist die tatsächliche "Funktion", nicht die evtl. davon abweichende vorgesehene Funktion der Bauleitplanung. Eine gegenseitige Abgrenzung erfolgt, wenn die Mindestgröße von 1 ha überschritten wird. Innerhalb eines Objekts wird nur dann nach Wertearten unterschieden und abgegrenzt, wenn Flächen entstehen, die jeweils mindestens 1 ha groß sind. Kleinere Flächen einer Objektart werden einer der angrenzenden Flächen zugeschlagen, deren Merkmale im Hinblick auf die Objektart vergleichsweise ähnlich sind. So ist ein Wohngebiet eher einem Mischgebiet zuzuordnen als ei-

nem Industriegebiet oder einer Fläche besonderer funktionaler Prägung. Dagegen dürfen baulich geprägten Flächen keinesfalls den Objekten der Vegetation zugeschlagen werden.

In Fällen, in den sowohl Siedlungsflächen als auch Vegetationsflächen die Örtlichkeit beschreiben, wird immer die Siedlungsfläche als Grundfläche modelliert. Die Vegetation wird dann als überlagernde Objektart 54001 AX\_Vegetationsmerkmal dargestellt.

Beispiel:

In einem Waldgebiet befindet sich eine Ferienhaussiedlung. Die Ferienhaussiedlung wird als Objekt der Objektart 41008 AX\_SportFreizeitUndErholungsflaeche mit dem Attribut "Funktion" und der Werteart FKT 4310 "Wochenend- und Ferienhausfläche" modelliert. Die Vegetation wird mit der Objektart 54001 AX\_Vegetationsmerkmal mit dem Attribut "Bewuchs" und der Werteart BWS 1023 "Baumbestand, Laub- und Nadelholz" beschrieben.

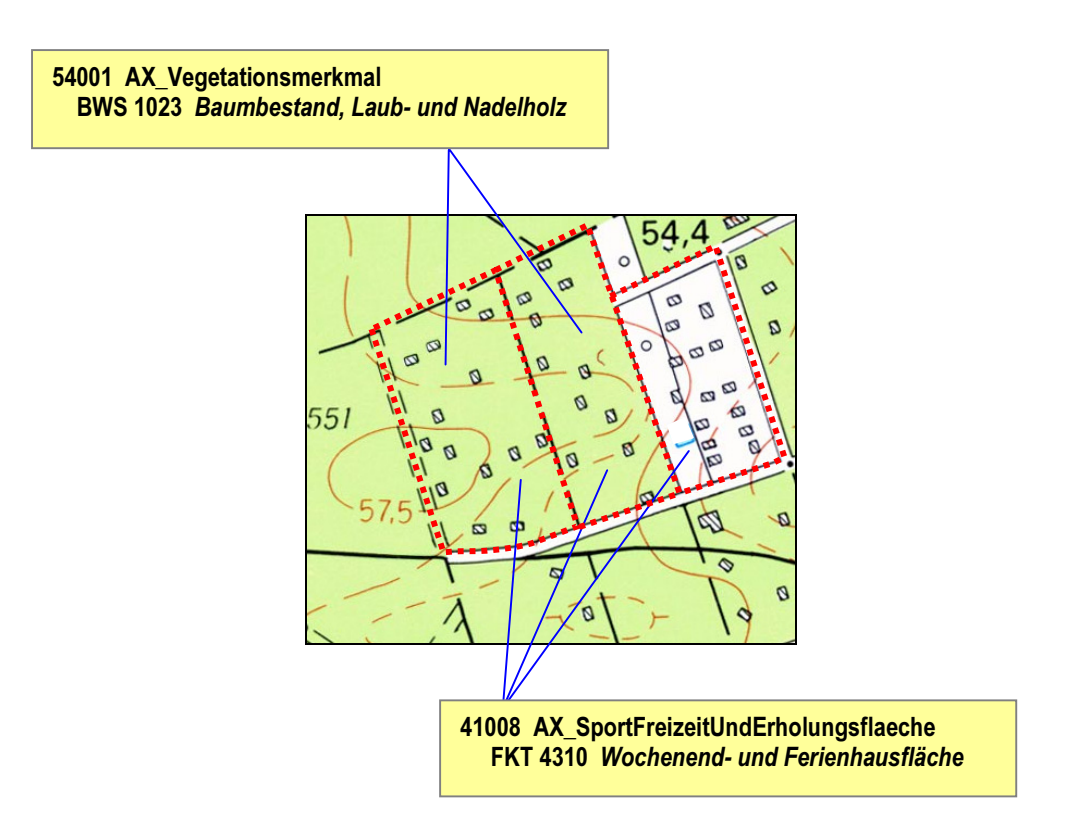

*Abbildung 5.4 – 15. : Beispiel für die Überlagerung einer Siedlungsfläche mit Vegetation* 

Im Nachfolgenden werden Besonderheiten zu einzelnen ausgewählten Objektarten beschrieben:

#### **Objektart 41002 AX\_IndustrieUndGewerbeflaeche**

Im Basis-DLM werden Industrie- und Gewerbeflächen unabhängig von ihrer Funktion vollzählig modelliert. Für die Zuweisung des Attributs "Funktion" bei der Objektart 41002 gelten unterschiedliche Mindestmaße, bei deren Unterschreitung auf den Nachweis des Attributs FKT (geregelt über die Kardinalität 0..1) verzichtet, das Objekt jedoch vollzählig erfasst wird.

#### **Objektart 41008 AX\_SportFreizeitUndErholungsflaeche**

In der Objektart 41008 werden Sport-, Freizeit- und Erholungsflächen unabhängig von ihrer Funktion vollzählig modelliert. Für den Nachweis der Wertearten von "Funktion" gelten unterschiedliche Erfassungskriterien.

Die Zuweisung der Werteart von "Funktion" wird ebenfalls über die Auswertung der jeweiligen Mindestmaße ermittelt. Bei einer Flächenunterschreitung wird jedoch nicht in jedem Fall auf die Zuweisung einer Werteart von "Funktion" verzichtet, sondern die attributive Obergruppe übernommen. In den Fällen, in denen Objekte attributiv keiner Obergruppe zugeordnet werden können, entfällt der Nachweis der Attributart "Funktion" (geregelt über die Kardinalität 0..1).

#### **8.2 Verkehr**

Die Objektartengruppe mit der Bezeichnung "Verkehr" und der Kennung "42000" enthält die bebauten und nicht bebauten Flächen, die dem Verkehr dienen. Die Objektartengruppe umfasst die Objektarten:

- 42001 AX\_Strassenverkehr
- 42002 AX\_Strasse
- 42003 AX\_Strassenachse
- 42005 AX\_Fahrbahnachse
- 42008 AX\_Fahrwegachse
- 42009 AX\_Platz
- 42010 AX\_Bahnverkehr
- 42014 AX\_Bahnstrecke
- 42015 AX\_Flugverkehr
- 42016 AX\_Schiffsverkehr
#### **8.2.1 Objektbildung bei Straßen**

Im Basis-DLM werden Straßen und Wege linienförmig modelliert. Eine Straße besteht i. d. R. aus einem Straßenkörper und einer Fahrbahn. Sind die Achsen des Straßenkörpers und der Fahrbahn im Rahmen der Genauigkeitsanforderungen identisch (Normalfall), wird nur eine Achse als Objektart 42003 AX\_Strassenachse erfasst. Jedes raumbezogene Elementarobjekt (REO) 42003 AX\_Strassenachse ist Bestandteil eines zusammengesetzten Objektes (ZUSO) 42002 AX\_Strasse. Die angrenzenden Objekte aus dem Objektartenbereich "Tatsächliche Nutzung" werden bis an die Straßenachse herangezogen.

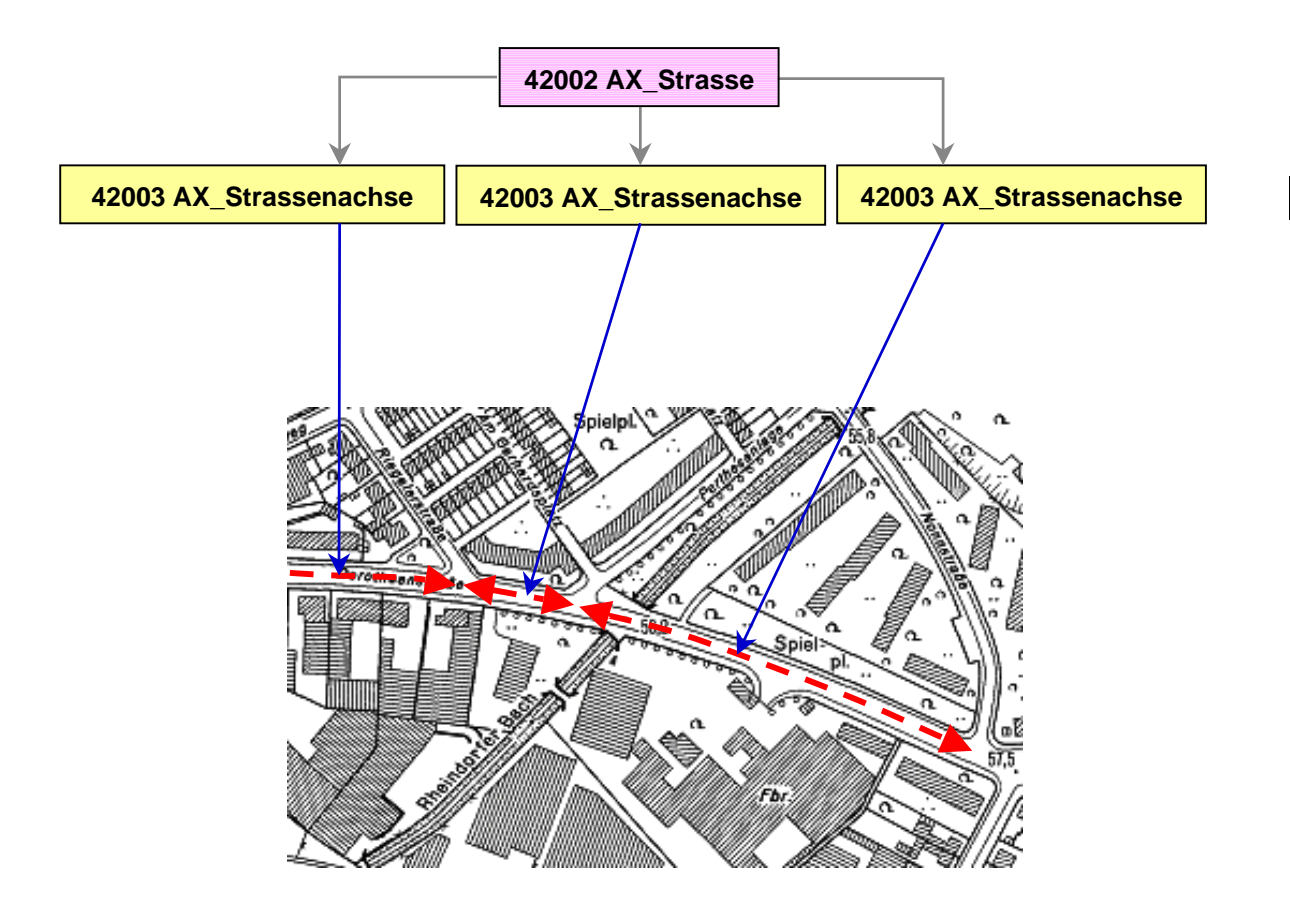

*Abbildung 5.4 – 16. : Modellierung einer Straße* 

Sind die Achsen des Straßenkörpers und der Fahrbahn im Rahmen der Genauigkeitsanforderungen nicht identisch, wird der Straßenkörper als Objektart 42003 AX\_Strassenachse und die Fahrbahn als Objektart 42005 AX\_Fahrbahnachse modelliert.

Bei Straßen mit baulich getrennten Richtungsfahrbahnen verläuft die Straßenachse in der Mitte der baulichen Trennung. Jede Richtungsfahrbahn wird als Objektart 42005 AX\_Fahrbahnachse erfasst. 42003 AX\_Strassenachse und 42005 AX\_Fahrbahnachse sind Bestandteile des zusammengesetzten Objektes 42002 AX\_Strasse. Die Flächen zwischen 42005 AX\_Fahrbahnachse und 42003 AX\_Strassenachse sowie zwischen 42005 AX\_Fahrbahnachse und 42005 AX\_Fahrbahnachse werden mit der Objektart 42001 AX\_Strassenverkehr belegt. Die angrenzenden Objekte aus dem Objektartenbereich "Tatsächliche Nutzung" werden bis an die äußeren Fahrbahnachsen herangezogen.

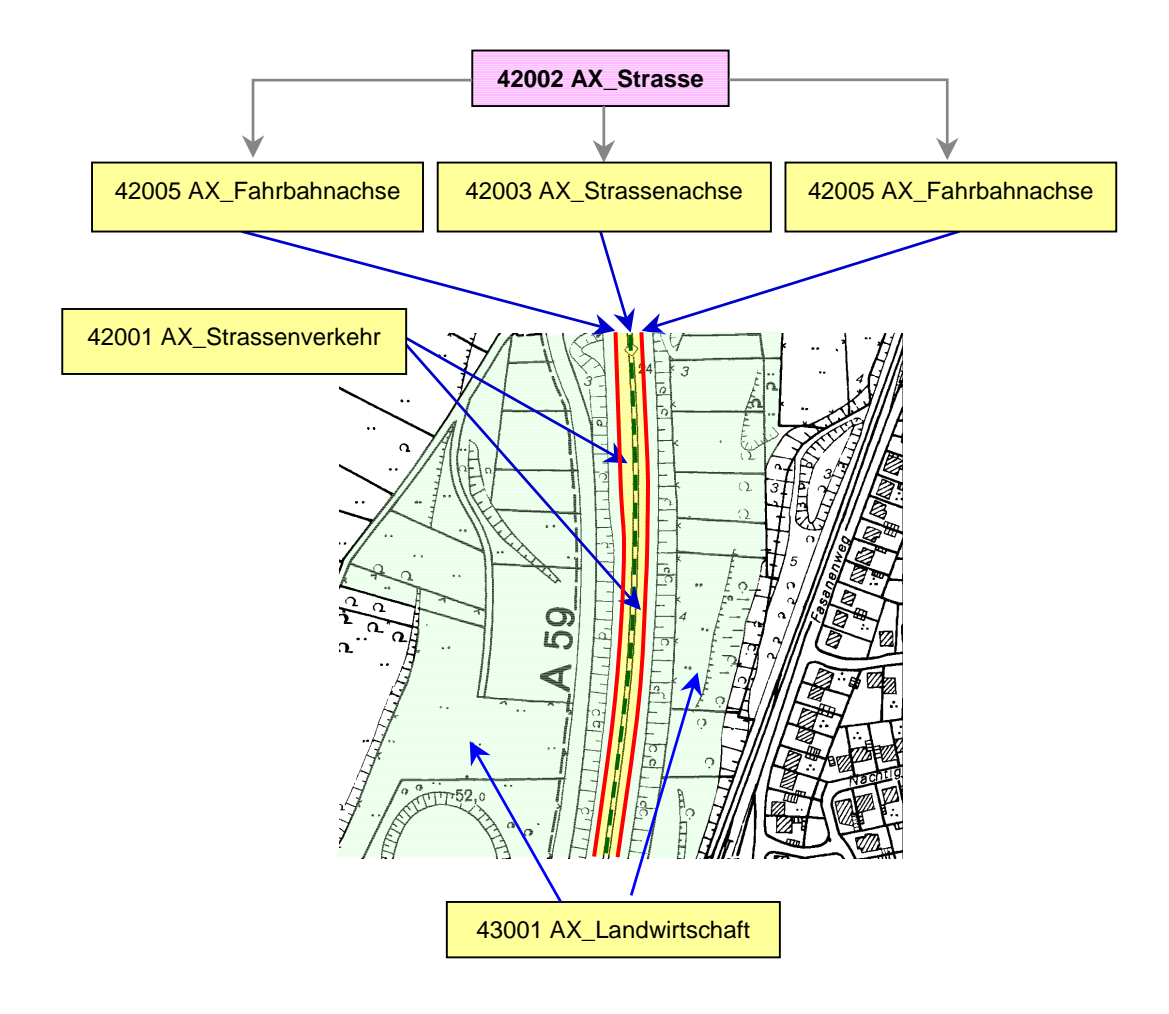

*Abbildung 5.4 – 17. : Modellierung einer Straße mit physisch getrennten Fahrbahnen* 

### **8.2.2 Objektbildung bei schienengebundenen Verkehrswege**

Diese Verkehrswege bestehen in der Örtlichkeit aus dem Bahnkörper und einer oder mehreren Bahnstrecken. Zum Bahnkörper gehören neben dem Gleisbett auch kleinere Gräben zur Entwässerung des Bahnkörpers, Seiten- und Schutzstreifen und kleinere Böschungen. Auf einem Bahnkörper können eine oder mehrere Bahnstrecken verlaufen. Im Basis-DLM werden die schienengebundenen Verkehrswege durch die linienförmige Objektart 42014 AX\_Bahnstrecke und die flächenförmige Objektart 42010 AX\_Bahnverkehr modelliert.

Die Objektart 42014 AX\_Bahnstrecke beschreibt einen bestimmten Abschnitt im Netz der schienengebundenen Verkehrswege, die Objektart 42010 AX\_Bahnverkehr die für den Betrieb von schienengebundenen Verkehrsmitteln zugehörigen Flächen.

Besteht der schienengebundene Verkehrsweg nur aus einer Bahnstrecke (Normalfall), wird auf der freien Strecke lediglich die Objektart 42014 AX\_Bahnstrecke erfasst. Die freie Strecke beginnt bzw. endet im Allgemeinen am Einfahrtsignal oder der Einfahrtsweiche zu einem Bahnhof. Auf die explizite Modellierung des Bahnverkehrs wird verzichtet.

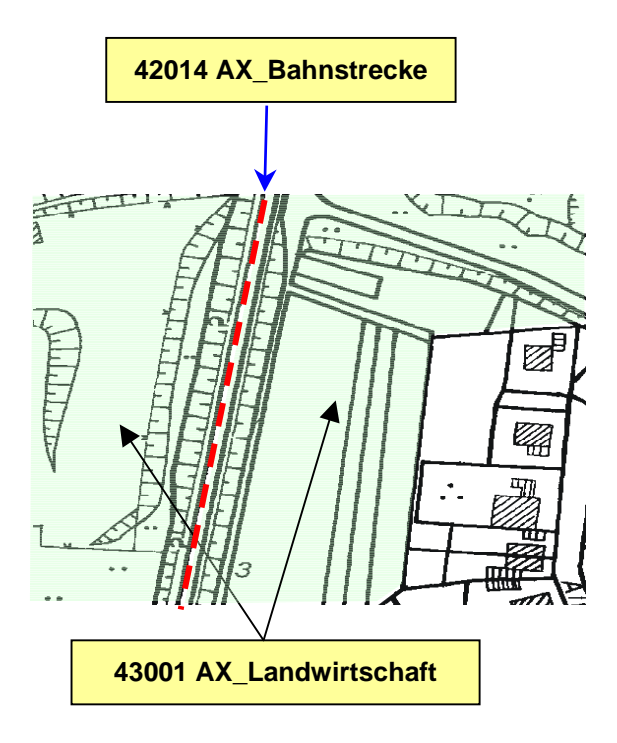

*Abbildung 5.4 – 18. : Modellierung einer Bahnstrecke* 

Besteht der schienengebundene Verkehrsweg aus mehreren Bahnstrecken, wird auf der freien Strecke und im Bahnhofsbereich sowohl die Objektart 42014 AX\_Bahnstrecke als auch die Objektart 42010 AX\_Bahnverkehr erfasst.

Auf der freien Stecke begrenzt die Objektart 42014 AX\_Bahnstrecke die dazwischenliegende Objektart 42010 AX\_Bahnverkehr. Die angrenzenden Objekte aus dem Objektartenbereich "Tatsächliche Nutzung" werden bis an die außenliegenden Objekte der Objektart 42014 AX\_Bahnstrecke herangezogen.

Die Fläche eines Bahnhofs wird durch die Objektarten 42010 AX\_Bahnverkehr und die Überlagerungsfläche 53004 AX\_Bahnverkehrsanlage modelliert. Der äußere Umring der beiden Objekte ist identisch. Die Bahnstrecken liegen innerhalb des Bahnhofs. Die angrenzenden Objekte aus dem Objektartenbereich "Tatsächliche Nutzung" werden bis an die außenliegenden Objekte der Objektart 42010 AX\_Bahnverkehr herangezogen.

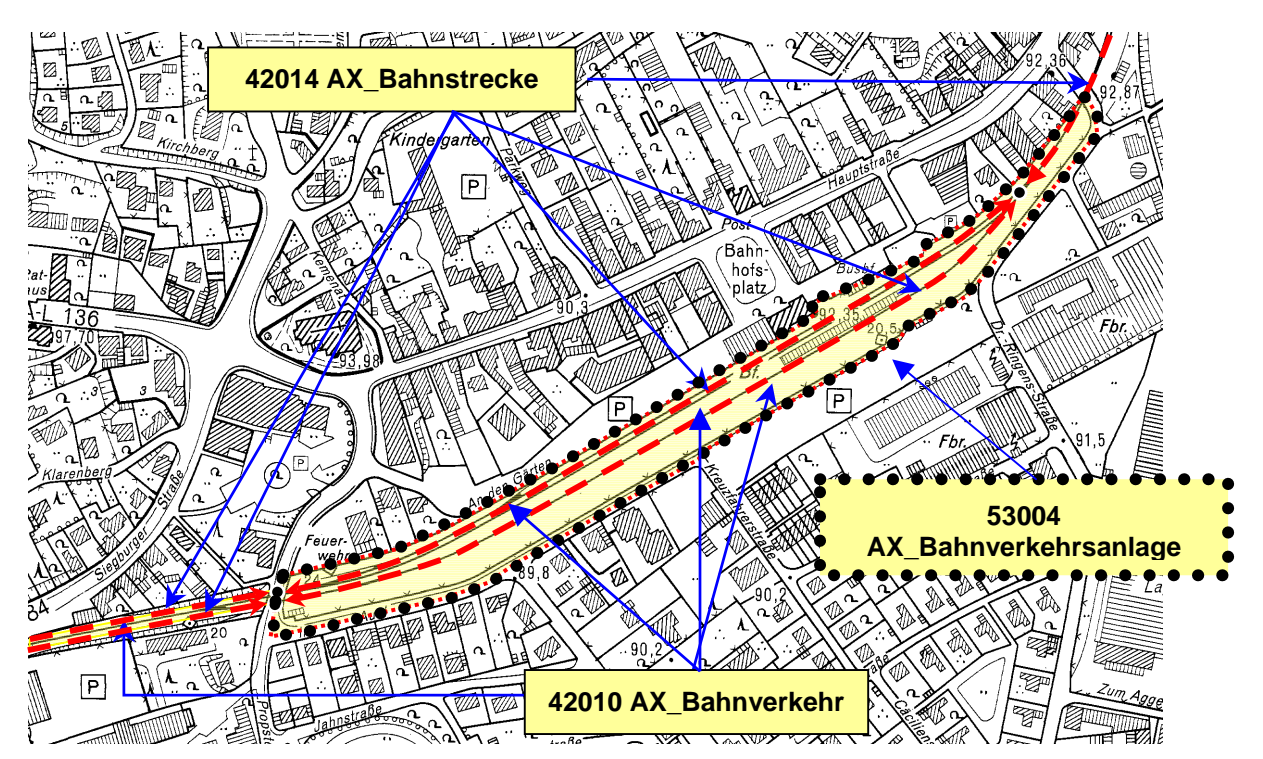

*Abbildung 5.4 – 19. : Modellierung mehrerer Bahnstrecken* 

#### **8.3 Vegetation**

Der Objektartengruppe mit der Bezeichnung "Vegetation" und der Kennung "43000" sind die Flächen der land- und forstwirtschaftlichen Nutzung, die durch natürlichen Bewuchs oder vegetationslose Flächen zugeordnet. Die Objektartengruppe umfasst die Objektarten:

- 43001 AX\_Landwirtschaft
- 43002 AX\_Wald
- 43003 AX\_Gehoelz
- 43004 AX Heide
- 43005 AX\_Moor
- 43006 AX\_Sumpf
- 43007 AX\_UnlandVegetationsloseFlaeche
- 43008 AX\_FlaecheZurZeitUnbestimmbar

Die Vegetationsflächen werden nicht nur als Objektarten, sondern auch als Attributwerte beschrieben. Unter der Objektart 43001 AX\_Landwirtschaft werden alle landwirtschaftlich genutzten Flächen erfasst. Die Unterscheidung nach der vorherrschenden Nutzung (z.B. Ackerland, Grünland, Gartenland) erfolgt durch die Attributart "Vegetationsmerkmal".

Objekte der Objektartengruppe "Vegetation" werden grundsätzlich erst ab einer Fläche von  $\geq$ 1 ha erfasst, ausgenommen sind die Objektarten 43002 AX\_Wald und 43003 AX\_Gehoelz, die bereits ab einer Fläche von  $\geq 0,1$  ha berücksichtigt werden.

Flächen, die das für die Objektart festgelegte Erfassungskriterium unterschreiten, werden einer der angrenzenden Flächen zugeschlagen. Dabei kommen in erster Linie andere Vegetationsflächen in Frage, und zwar diejenigen, deren Merkmale in Bezug auf die Objektart vergleichsweise ähnlich sind. So ist eine Gehölzfläche eher einer Waldfläche zuzuordnen als einer Landwirtschaftsfläche.

Innerhalb von Siedlungen sind Vegetationsflächen, die das Erfassungskriterium nicht erfüllen, in die flächenförmigen Siedlungsobjekte zu integrieren, wenn die Möglichkeit, sie anderen Vegetationsflächen zuzuordnen, nicht gegeben ist.

Da sich die Erdoberfläche wegen der vielfältigen Erscheinungsformen der Landschaft nicht immer eindeutig abbilden lässt und sich Objekte des Objektartenbereichs "Tatsächliche Nutzung" nie gegenseitig überlagern dürfen, kann der Vegetationscharakter in Siedlungsflächen durch die Objektart 54001 AX\_Vegetationsmerkmal berücksichtigt werden (siehe Abbildung  $5.4 - 15$ ).

#### **8.4 Gewässer**

In der Objektartengruppe mit der Bezeichnung "Gewässer" und der Kennung "44000" enthält die Objekte, die die mit Wasser bedeckten Flächen der Erdoberfläche beschreiben.

Die Objektartengruppe umfasst die Objektarten:

- 44001 AX Fliessgewaesser
- 44002 AX Wasserlauf
- 44003 AX\_Kanal
- 44004 AX Gewaesserachse
- 44005 AX Hafenbecken
- 44006 AX StehendesGewaesser
- 44007 AX\_Meer

In der Objektartengruppe "Gewässer" werden die auf der Erdoberfläche liegenden Wasserflächen durch linien- oder flächenförmige Objekte überschneidungsfrei (siehe Abs. 1.8) geführt. Die Objektarten 44002 AX\_Wasserlauf und 44003 AX\_Kanal sind zusammengesetzte Objekte (ZUSO) und bestehen aus einem oder mehreren REO 44001 AX\_Fliessgewaesser und/oder einem oder mehreren REO 44004 AX\_Gewaesserachse.

Natürliche (Bach) und künstliche (Kanal) Gewässer werden, abhängig von ihrer Breite, als Objekte der Objektart 44001 AX\_Fliessgewaesser oder als Objekte der Objektart 44004 AX\_Gewaesserachse erfasst. Gewässer bis 12 m Breite werden als linienförmige Objekte der Objektart 44004 AX\_Gewaesserachse, Gewässer über 12 m Breite als flächenförmige Objekte der Objektart 44001 AX\_Fliessgewaesser modelliert. Die Gewässer werden geometrisch begrenzt durch ihre Uferlinie. Dies ist bei der Objektart 44007 AX\_Meer die Uferlinie bei mittlerem Tidehochwasser, bei den übrigen Gewässern die Uferlinie bei mittlerem Wasserstand.

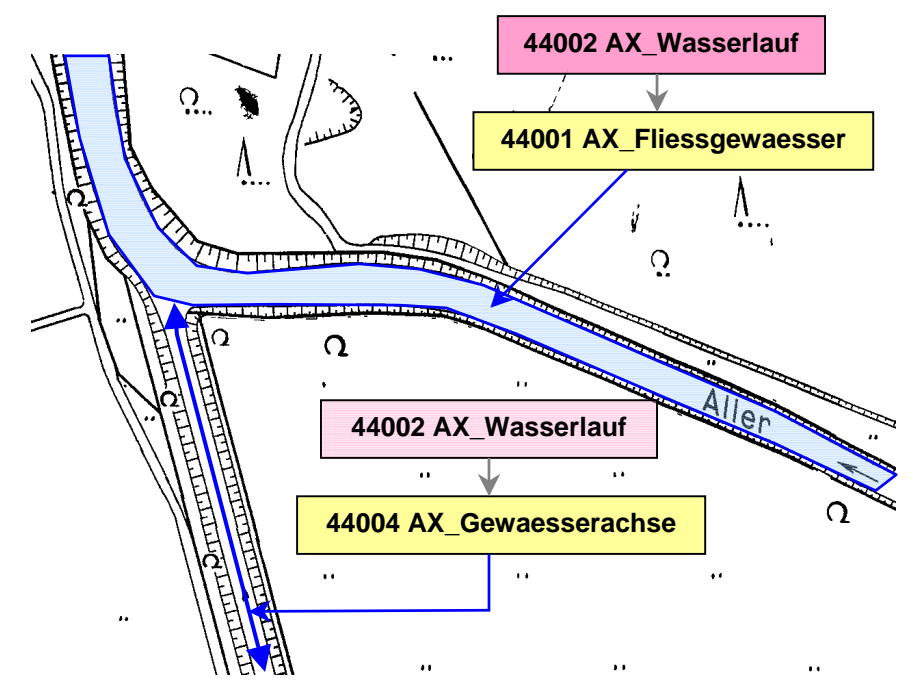

*Abbildung 5.4 – 20. : Modellierung eines Wasserlaufs* 

Der bereits beschriebene Grundsatz, dass sich flächenhafte Objekte des Objektartenbereichs "Tatsächliche Nutzung" nicht überlagern dürfen, trifft dann zu, wenn die Objekte auf der Erdoberfläche liegen.

An der lückenlosen und überschneidungsfreien Beschreibung der Erdoberfläche nehmen aus der Objektartengruppe "Gewässer" die Objekte der Objektarten

44001 AX\_Fliessgewaesser, 44005 AX\_Hafenbecken, 44006 AX\_StehendesGewaesser und 44007 AX\_Meer

teil, wenn sie auf der Erdoberfläche verlaufen oder liegen.

Sind sie verrohrt bzw. abgedeckt oder verlaufen sie auf Bauwerken, dann gehören sie nicht zu den Objekten, die die Erdoberfläche lückenlos beschreiben. Außerdem dürfen sie Objekte des Objektartenbereichs "Tatsächliche Nutzung" nur dann überlagern, wenn ein Objekt der Objektart 53009 AX\_BauwerkImGewaesserbereich (z.B. Durchlass) dazwischen liegt. Das oberoder unterirdisch verlaufende Gewässerobjekt erhält eine Relation zum Bauwerk. Dadurch nehmen diese Gewässer nicht an der Themenbildung des Objektartenbereichs "Tatsächliche Nutzung" teil und es wird gleichzeitig die Information geführt, dass die Objekte nicht auf der Erdoberfläche liegen.

Eine besondere Situation im Gewässerbereich bilden flächenförmig modellierte Staudämme, Staumauern und Wehre. Sie unterbrechen das Gewässer. Da in der Realität unter diesen Bauwerken keine Wasserflächen liegen, wird die Fläche unter dem Bauwerk durch das Objekt der Objektart 43007 AX\_UnlandVegetationsloseFlaeche und dem Attribut "Funktion" mit der Werteart FKT 1100 "Gewässerbegleitfläche" beschrieben.

Verläuft ein Gewässer unter der Erdoberfläche durch Lockergestein, dann wird die Situation durch die Objektart 57004 AX\_Sickerstrecke abgebildet.

Den Gewässern wird im Allgemeinen eine Fließrichtung zugeordnet. Sie kann durch Auswertung der Gewässerkennzahl oder aus der gerichteten Geometrie der Gewässerachse abgeleitet werden.

### **9 Bauwerke, Einrichtungen und sonstige Angaben**

Der Objektartenbereich "Bauwerke, Einrichtungen und sonstige Angaben" besteht aus den aufgeführten Objektartengruppen:

- 51000 Bauwerke und Einrichtungen in Siedlungsflächen
- 52000 Besondere Anlagen auf Siedlungsflächen
- 53000 Bauwerke, Anlagen und Einrichtungen für den Verkehr
- 54000 Besondere Vegetationsmerkmale
- 55000 Besondere Eigenschaften von Gewässern
- 56000 Besondere Angaben zum Verkehr
- 57000 Besondere Angaben zum Gewässer

Die Objekte des Objektartenbereichs "Bauwerke, Einrichtungen und sonstige Angaben" sind immer im fachlichen Zusammenhang mit den Objekten des Objektartenbereichs "Tatsächlichen Nutzung" zu sehen. Der Objektartenbereich "Bauwerke, Einrichtungen und sonstige Angaben" enthält auch Informationen, die eigentlich dem Bereich der Tatsächlichen Nutzung zuzuordnen sind, die aber nach dem Dominanzprinzip nicht als Objekte des Objektartenbereichs "Tatsächliche Nutzung" geführt werden.

Die Objektarten des Objektartenbereichs "Bauwerke, Einrichtungen und sonstige Angaben" überlagern die Objekte des Objektartenbereichs "Tatsächliche Nutzung", ohne sie zu zerschneiden oder Flächen auszustanzen.

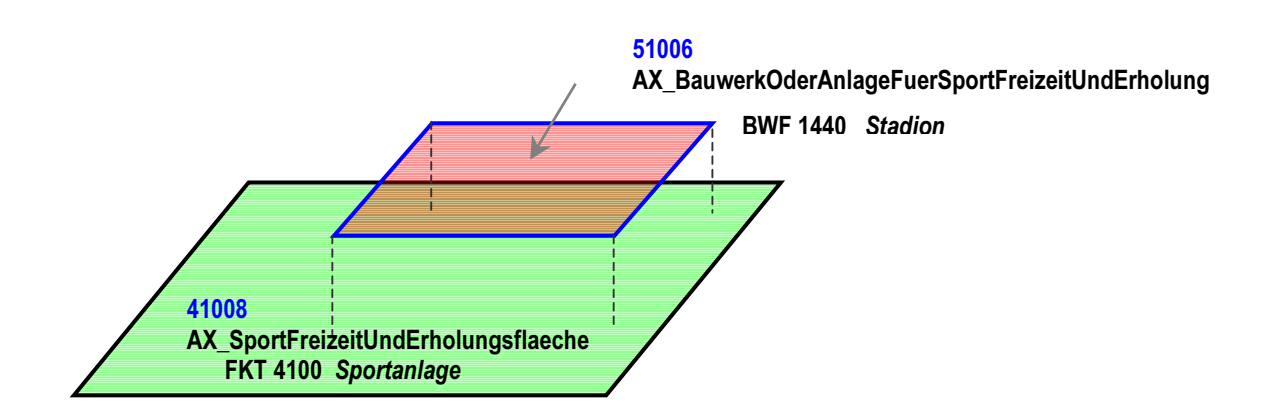

*Abbildung 5.4 – 21. : Überlagerung auf Grundflächen* 

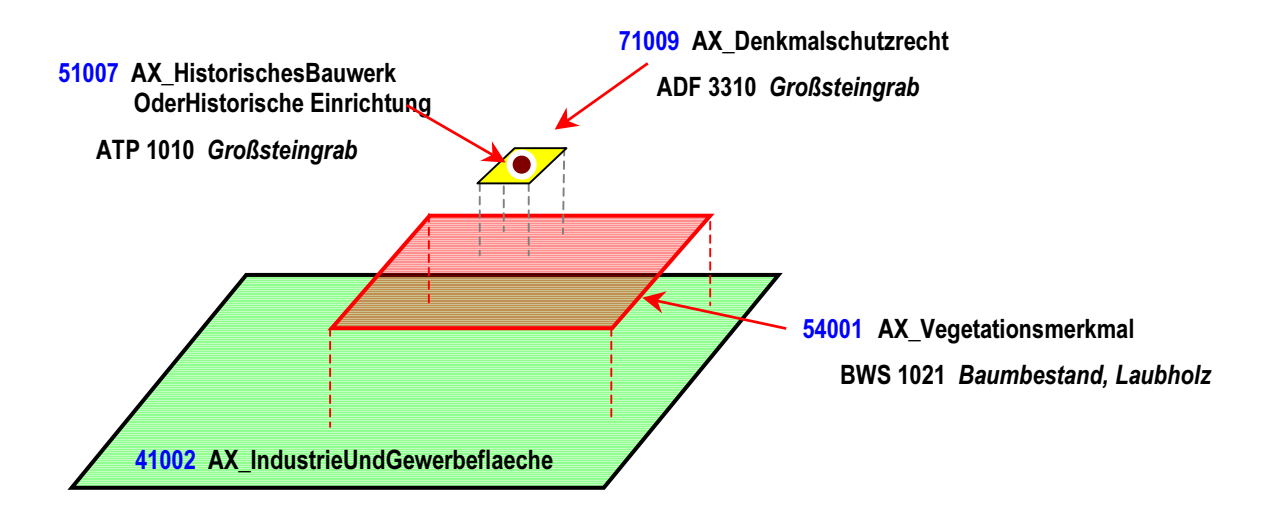

*Abbildung 5.4 – 22. : Überlagerung auf Grundflächen* 

Im Nachfolgenden werden Besonderheiten zu einzelnen ausgewählten Objektarten beschrieben.

### **Objektart 51001 AX\_Turm**

Als Turm wird ein hoch aufragendes, auf einer verhältnismäßig kleinen Fläche stehendes Bauwerk bezeichnet, das frei im Gelände stehen kann oder sich auf einem Gebäude befindet. In ATKIS wird der freistehende Turm als Objekt der Objektart 51001 AX\_Turm modelliert. Der Turm in einem Gebäude wird als Objekt der Objektart 31002 AX\_Bauteil mit der Attributart "Bauart" und der Werteart BAT 2720 "Turm im Gebäude" erfasst (vgl. Abs. 7.1.5).

### **Objektart 51002 AX\_BauwerkOderAnlageFuerIndustrieUndGewerbe**

(BWF 1290 "Schornstein, Schlot, Esse")

Ein Schornstein kann freistehend sein oder sich innerhalb eines Gebäudeumrisses befinden. In ATKIS wird der freistehende Schornstein als Objekt der Objektart 51002 AX\_BauwerkOderAnlageFuerIndustrieUndGewerbe modelliert. Der Schornstein in einem Gebäude wird als Objekt der Objektart 31002 AX\_Bauteil mit der Attributart "Bauart" und der Werteart BAT 2710 "Schornstein im Gebäude" erfasst (vgl. Abs. 7.1.5).

# **Objektart 51002 AX\_BauwerkOderAnlageFuerIndustrieUndGewerbe**  (BWF 1251 "Freileitungsmast") sowie 51005 AX\_Leitung

Leitungen und Freileitungsmasten werden nicht als topologisches Netz modelliert. Geometrisch wird jedoch durch die Ableitung der einzelnen Objekte 51005 AX\_Leitung aus dem "AU\_kontinuierlichesLinienobjekt" ein Leitungsnetz erfasst. Den Datennutzern (z.B. EVU) bleibt es unbenommen, aus den vorhandenen Daten ein topologisches Netz zu knüpfen.

### **Objektarten 52002 AX\_Hafen und 52003 AX\_Schleuse**

Die Objektarten 52002 AX\_Hafen und 52003 AX\_Schleuse sind flächenförmige Anlagen, die unterschiedliche Objektarten aus verschiedenen Bereichen überlagern können. Die Überlagerungsmöglichkeit ist im Bereich der Grundflächen allerdings stark eingeschränkt. Innerhalb der modellierten Anlagen dürfen nur Objekte liegen, die der Objektartengruppe "Gewässer" angehören, um die Wasserflächen zu beschreiben. Die Landflächen müssen als Objekte der Objektart 42016 AX\_Schiffsverkehr mit dem Attribut "Funktion" und der Werteart FKT 5610 "Hafenanlage (Landfläche)" bzw. FKT 5620 "Schleuse (Landfläche)" erfasst werden. Weitere Überlagerungen z.B. durch Objekte der Objektart 31001 AX\_Gebaeude sind zulässig.

#### **Objektart 53001 AX\_BauwerkImVerkehrsbereich**

Die Modellierung einer Brücke (BWF 1800-1830) ist abhängig von den auf der Brücke liegenden Objekten. Folgende Regeln sind dabei anzuwenden:

Befinden sich auf einer Brücke

- ein oder mehrere linienförmig geometrisch identisch modellierte Objekte, so ist die Brücke linienförmig zu modellieren.
- ein oder mehrere flächenförmig modellierte Objekte, so ist die Brücke flächenförmig zu modellieren.
- mehrere geometrisch nicht identische Objekte, so ist die Brücke flächenförmig zu modellieren.

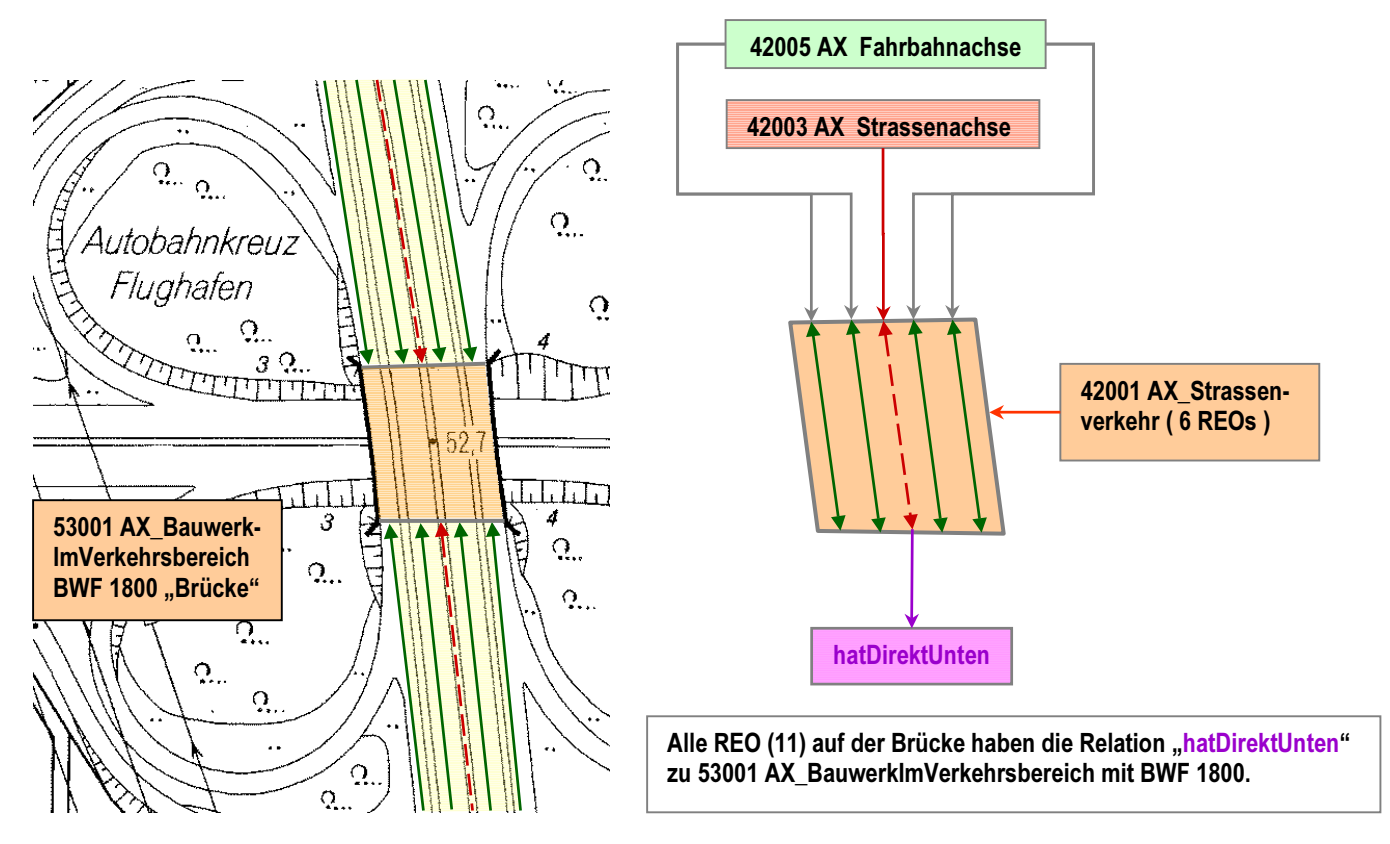

*Abbildung 5.4 – 23. : Modellierung einer flächenförmigen Brücke* 

Das Bauwerk "Tunnel" kann aus einer oder mehreren Röhren bestehen. Die Modellierung dieser Röhren als Objekt "Tunnel" ist abhängig von der geometrischen Ausprägung. Ist der Zwischenraum der Röhren so groß, dass sie sich im Basis-DLM als getrennt liegende Objekte modellieren lassen, sind zwei Objekte zu führen.

Für die Modellierung eines Tunnels (BWF 1870) sind folgende Regeln anzuwenden:

Befinden sich innerhalb eines Tunnels

- ein oder mehrere linienförmig geometrisch identisch modellierte Objekte, so ist der Tunnel linienförmig zu modellieren.
- ein oder mehrere flächenförmig modellierte Objekte, so ist der Tunnel flächenförmig zu modellieren.
- mehrere geometrisch nicht identische Objekte, so ist der Tunnel flächenförmig zu modellieren.

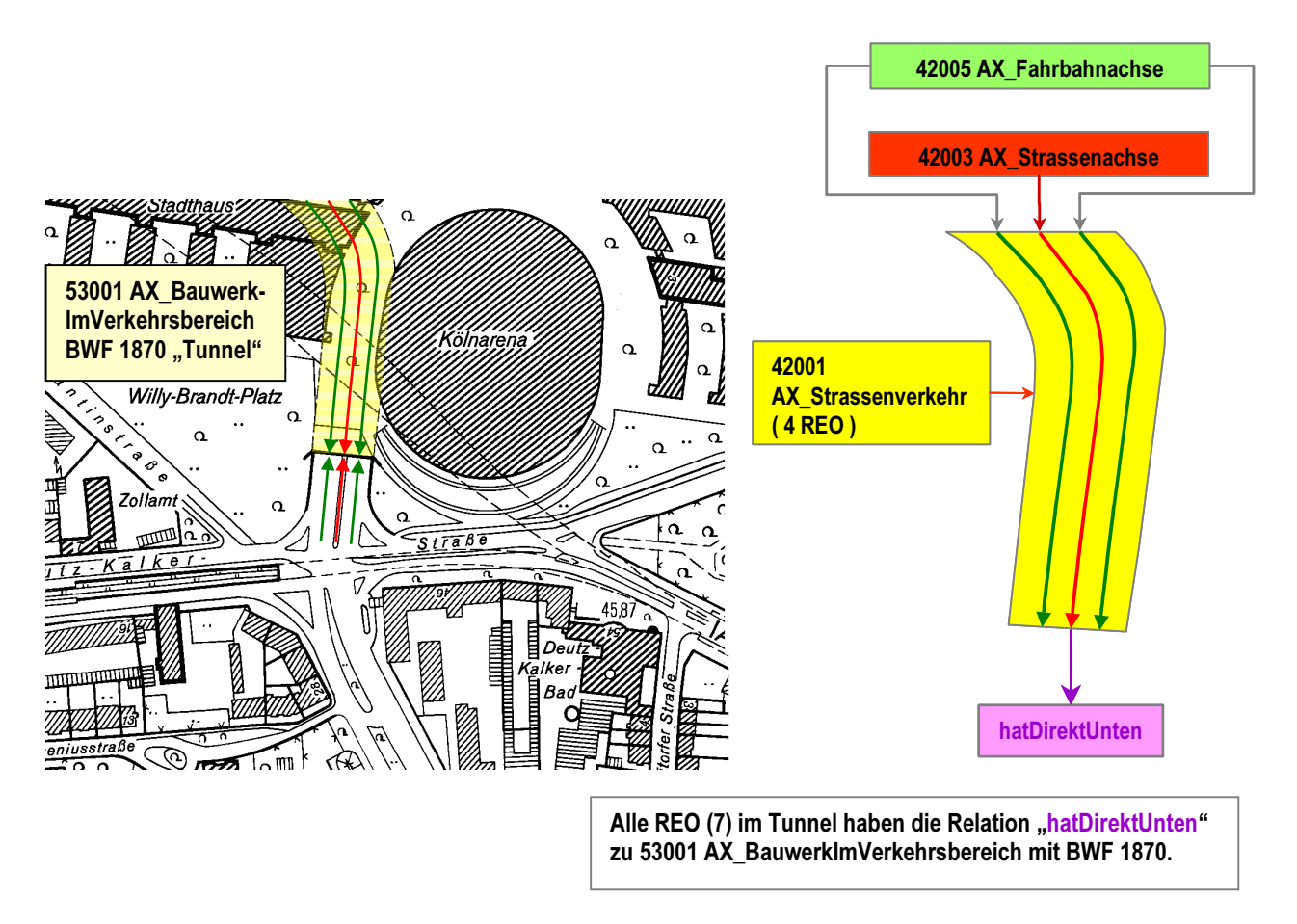

*Abbildung 5.4 – 24. : Modellierung eines flächenförmigen Tunnels* 

Für die Modellierung einer linienförmigen "Durchfahrt" (BWF 1900) wird auf Relationen verzichtet. Geometrische Identität wird durch die folgende Konsistenzbedingung gewährleistet:

Die Werteart 1900 "Durchfahrt" bei der Attributart "Bauwerksfunktion" überlagert immer ein Objekt der Objektart 42003 AX\_Strassenachse, 42008 AX\_Fahrwegachse oder 53003 AX\_WegPfadSteig.

Wird eine linienförmige Durchfahrt modelliert, so muss bei dem durchführenden Verkehrsweg ein REO gebildet werden, das mit dem der Durchfahrt geometrisch identisch ist.

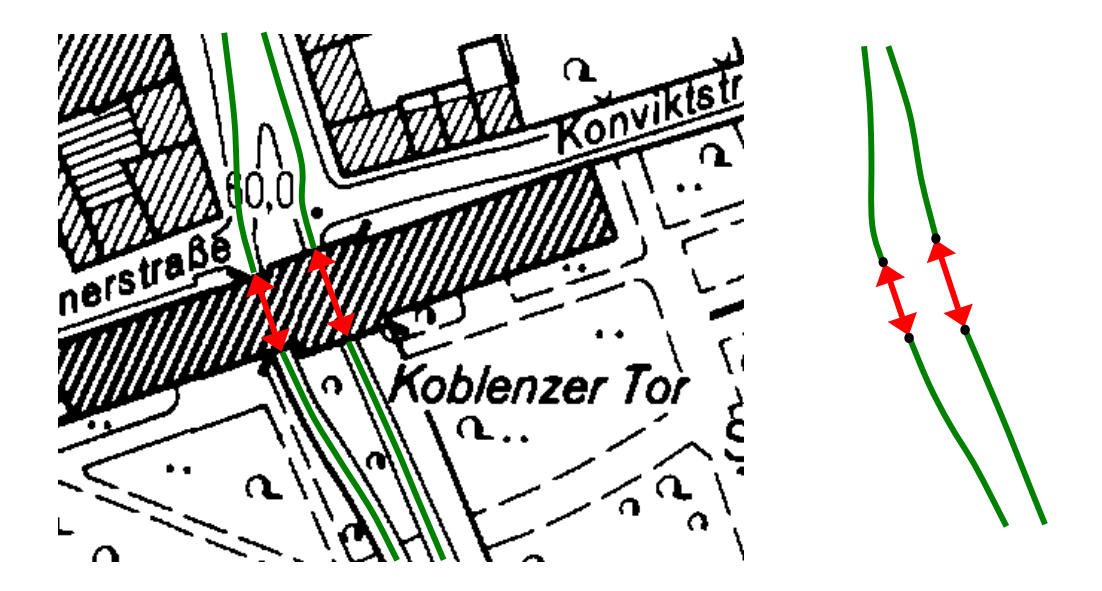

*Abbildung 5.4 – 25. : Modellierung einer linienförmigen Durchfahrt* 

### **Objektart 53002 AX\_Strassenverkehrsanlage** (ART 2000 "Furt")

Die linienförmig zu modellierende Furt überlagert immer ein Objekt der Objektart 42003 AX\_Strassenachse, 42008 AX\_Fahrwegachse oder 53003 AX\_WegPfadSteig.

## **Objektart 53003 AX\_WegPfadSteig**

In der Objektart 53003 AX\_WegPfadSteig werden untergeordnete Wege erfasst, die aus topographischer Sicht wichtig sind, aber nach dem Dominanzprinzip nicht dem Objektartenbereich "Tatsächliche Nutzung" zugeordnet werden (z.B. Fußwege in Grünanlagen).

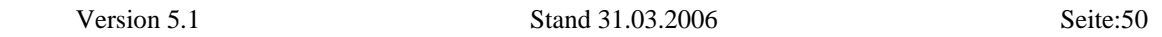

#### **Objektart 53009 AX\_BauwerkImGewaesserbereich**

Eine besondere Situation bilden die flächenförmig modellierten Bauwerke dieser Objektart, wie z.B. Staudämme oder Uferbefestigungen. Diese Objekte müssen mit der Objektart 43007 AX\_UnlandVegetationsloseFlaeche und dem Attribut "Funktion" und der Werteart FKT 1100 "Gewässerbegleitfläche" unterlegt werden. Dadurch wird die lückenlose und überschneidungsfreie Beschreibung der Erdoberfläche gewährleistet.

#### **Objektart 54001 AX\_Vegetationsmerkmal**

Die Beschreibung der Erdoberfläche erfolgt in der Regel durch Objekte des Objektartenbereichs "Tatsächliche Nutzung", die sich nicht gegenseitig überlagern dürfen. In Fällen, in den sowohl Siedlungsflächen als auch Vegetationsflächen die Örtlichkeit beschreiben, wird immer die Siedlungsfläche als Grundfläche modelliert. Die Vegetation wird dann als überlagernde Objektart 54001 AX\_Vegetationsmerkmal dargestellt (siehe Abbildung 5.4 – 15).

#### **Objektart 55001 AX\_Gewaessermerkmal**

Die Objektart 55001 AX\_Gewaessermerkmal beschreibt besondere Eigenschaften eines Gewässers, z.B. die einer Stromschnelle. Da die Objektart die Grundflächen überlagert, wird das topologische Netz der Gewässer an dieser Stelle nicht unterbrochen.

### Objektartengruppe 56000 "Besondere Angaben zum Verkehr"

Zu dieser Objektartengruppe gehören die Objektarten 56001 AX\_Netzknoten, 56002 AX\_Nullpunkt, 56003 AX\_Abschnitt und 56004 AX\_Ast. Diese vier Objektarten bilden die Verknüpfungselemente zu den Fachdaten der Straßenbauverwaltung. Ihre Modellierung erfolgt im Rahmen der gültigen Standards der Straßenbauverwaltungen (ASB, OKSTRA) und bietet so die Möglichkeit, Daten auf automatisierte Weise zwischen den beiden Verwaltungen auszutauschen.

Für diese Objektarten wird kein eigenes Thema gebildet. Die Linienobjekte 56003 AX Abschnitt und 56004 AX Ast leiten sich aus "AU kontinuierlichesLinienobjekt" ab. Damit ist der Zusammenhang der Geometrien gewährleistet.

Die Objektarten der Objektartengruppe "Besondere Angaben zum Verkehr" überlagern alle anderen Objektarten.

### **Objektart 57002 AX\_SchifffahrtslinieFaehrverkehr**

Das linienförmige Objekt 57002 AX\_SchifffahrtslinieFaehrverkehr beschreibt regelmäßige Schiffs- oder Fährverbindungen. Die Objektart 57002 AX\_SchifffahrtslinieFaehrverkehr mit dem Attribut "Art" und der Werteart ART 1710 "Autofährverkehr" und/oder ART 1720 "Eisenbahnfährverkehr" ist geometrisch zwischen die Objekte 42003 AX\_Strassenachse, 42008 AX\_Fahrwegachse und 42014 AX\_Bahnstrecke eingebunden, damit geschlossene Netze entstehen.

### **Objektart 57003 AX\_Gewaesserstationierungsachse**

Die Objekte 57003 AX\_Gewaesserstationierungsachse und 44004 AX\_Gewaesserachse bilden das topologische Netz der Gewässer. Sie sind Grundlage für Gewässerstationierungssysteme, die bei den Fachverwaltungen des Bundes und der Länder geführt werden. Die "Gewässerstationierungsachse" ist eine Achse in flächenförmig erfassten Objekten der Objektart 44001 AX\_Fliessgewaesser und hat fachlich zwei Funktionen. Sie ist

- a) eine von der Wasser- und Schifffahrtsverwaltung für die Bundesgewässer festgelegte Gewässerachse und
- b) eine genäherte Mittellinie in allen flächenförmig erfassten Fließgewässern, die den Spezifikationen der Richtlinie der Länderarbeitsgemeinschaft Wasser (LAWA) entspricht.

Das topologische Netz wird bei der Einmündung eines flächenförmigen Gewässers in ein anderes flächenförmiges Gewässer, in Seen und Teichen sowie im Bereich von Sickerstrecken durch eine fiktive "Gewässerstationierungsachse" geschlossen.

Die bei den Gewässerachsen vorhandenen Gewässerstationierungswerte sind nicht Bestandteil des Basis-DLM.

### **Objektart 57004 AX\_Sickerstrecke**

Verläuft ein Gewässer unter der Erdoberfläche durch Lockergestein, wird die Situation durch die linienförmige Objektart 57004 AX\_Sickerstrecke abgebildet. Da die Objektart zum topologischen Thema "Gewässerachsen" gehört, ist das topologischen Netz der Gewässer an dieser Stelle nicht unterbrochen.

### **10 Relief**

Unter Relief versteht man die Geländeoberfläche der Erde, die durch das Zusammenwirken von endogenen und exogenen Kräften einer ständigen Veränderung unterliegt.

Als Geländeoberfläche wird die Grenzfläche zwischen dem festen Erdkörper, dem Wasser und dem Gletschereis einerseits und der Luft andererseits bezeichnet. Sie wird vollständig und dreidimensional durch eine repräsentative Punktmenge, dem Digitalen Geländemodell (DGM) beschrieben. Die Objekte des DGM werden nicht im Basis-DLM, sondern im ATKIS-Fachschema DGM geführt. Das gemeinsame Datenmodell und die Abstimmung zwischen dem ATKIS-Basis-DLM und dem ATKIS-DGM haben zu gleichen Objektabbildungsprinzipien geführt.

Ausgewählte charakteristische Reliefformen werden zweidimensional (attributiv) im Basis-DLM durch Objekte modelliert, die zu den Objektartengruppen "Reliefformen" und "Primäres DGM" gehören. Als Höhenangaben werden relative Objekthöhen geführt, die keinen Bezug zum amtlichen Höhenbezugssystem haben.

Die Objektarten des Objektartenbereiches "Relief" überlagern die Grundflächen.

Aus dem Objektartenbereich "Relief" führt ATKIS in der Objektartengruppe "Reliefformen" die Objektarten:

- 61001 AX\_BoeschungKliff
- 61002 AX\_Boeschungsflaeche
- 61003 AX\_DammWallDeich
- 61004 AX\_Einschnitt
- 61005 AX\_Hoehleneingang
- 61006 AX\_FelsenFelsblockFelsnadel
- 61007 AX\_Duene
- 61008 AX\_Hoehenlinie

sowie aus der Objektartengruppe "Primäres DGM" die Objektart:

• 62040 AX\_Gelaendekante.

Im Nachfolgenden werden Besonderheiten zu einzelnen ausgewählten Objektarten beschrieben.

#### **Objektart 61002 AX\_BoeschungKliff**

Die topographisch unterschiedlichen Geländestrukturen Böschung und Kliff werden als ein zusammengesetztes Objekt (ZUSO) 61001 AX\_BoeschungKliff modelliert. Es besteht aus einem oder mehreren REO 62040 AX\_Gelaendekante oder einem REO 61002 AX\_Boeschungsflaeche und einem oder mehreren REO 62040 AX\_Gelaendekante. Die Geometrie der Objektart 62040 AX\_Gelaendekante ist immer mit Teilen der Umringsgeometrie der Objektart 61002 AX\_Boeschungsflaeche identisch (siehe Abbildung 5.4 – 26 und Abbildung  $5.4 - 27$ ).

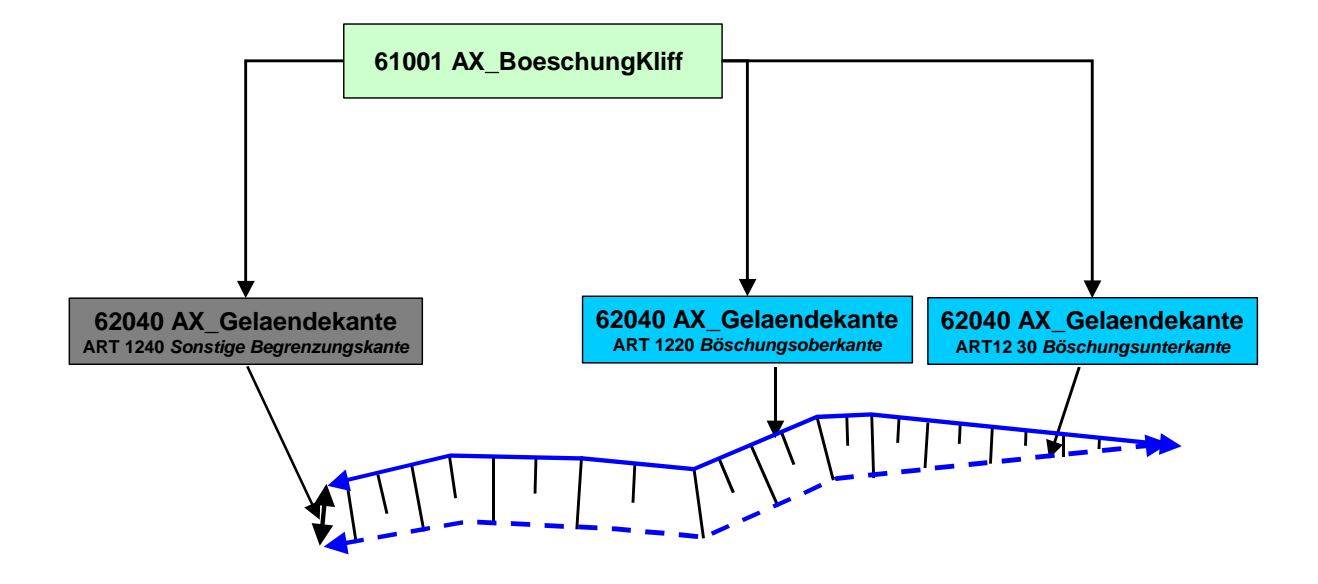

*Abbildung 5.4 – 26. : Modellierung von Böschungen mit Geländekanten* 

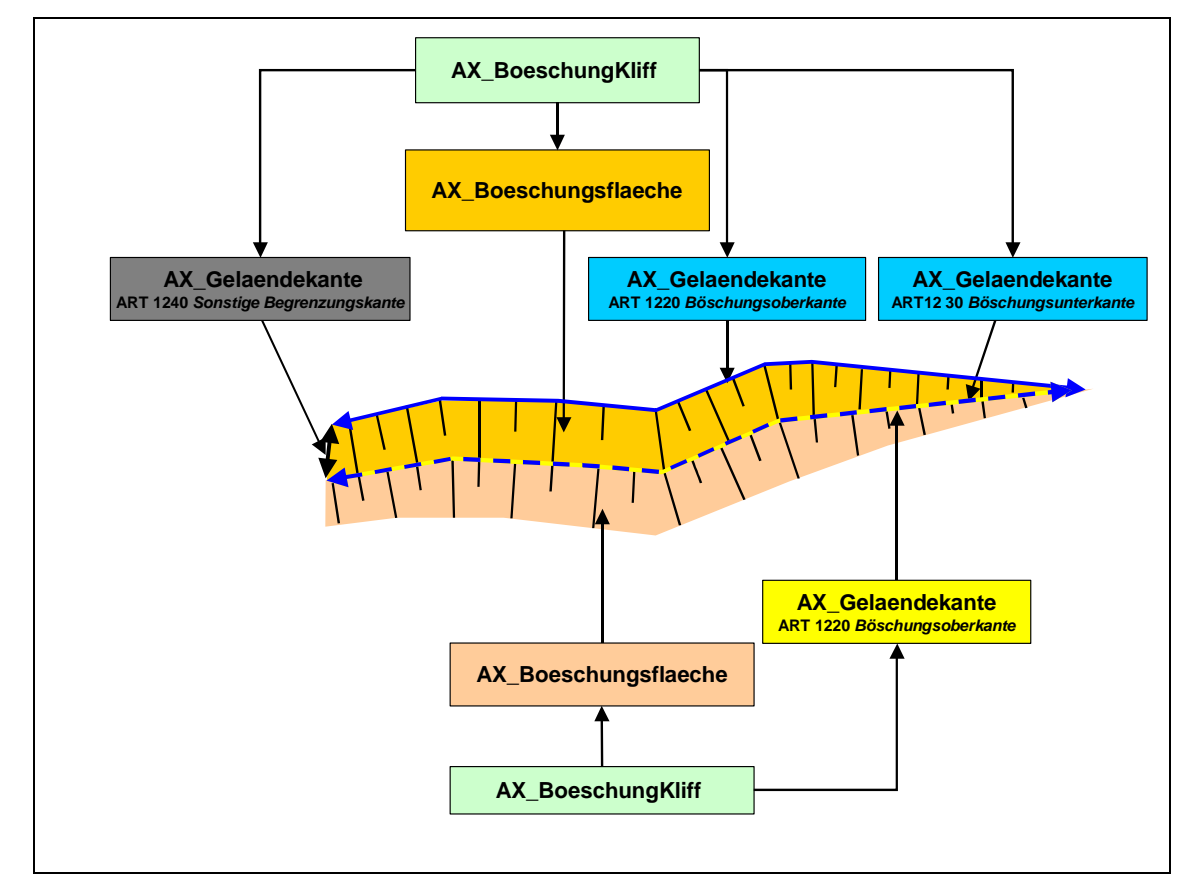

*Abbildung 5.4 – 27. : Modellierung von Böschungen mit Böschungsflächen und Geländekanten* 

## **Objektart 61008 AX\_Hoehenlinie**

Bis auf die Objektart 61008 AX\_Hoehenlinie beschreiben alle Objektarten ausgewählte charakteristische Reliefformen, i. d. R. mit einer relativen Höhenangabe. Die Objektart 61008 AX\_Hoehenlinie dient zur vollständigen Beschreibung der Geländehöhe eines Landes, indem der vertikale Abstand der einzelnen Höhenlinie zum amtlichen Bezugssystem beschrieben wird. Mit Hilfe der attributiven Information "Höhe von Höhenlinie" kann sowohl die Geländehöhe über (Höhenlinie) als auch unter (Tiefenlinie) einer Höhenbezugsfläche beschrieben werden.

#### **10.1 Primäres DGM**

Die Objektartengruppe mit der Bezeichnung "Primäres DGM" und der Kennung "62000" beschreibt die Objektarten, die primär zur Erstellung eines DGM erforderlich sind. Da sich in dieser Objektartengruppe die zur Beschreibung der Objektart 61001 AX\_BoeschungKliff benötigte Objektart 62040 AX\_Gelaendekante befindet, ist die Objektartengruppe auch Bestandteil des Basis-DLM.

## **11 Gesetzliche Festlegungen, Gebietseinheiten, Kataloge**

Der Objektartenbereich "Gesetzliche Festlegungen, Gebietseinheiten, Kataloge" besteht aus den folgenden Objektartengruppen:

- 71000 Öffentlich-rechtliche und sonstige Festlegungen
- 73000 Kataloge
- 74000 Geographische Gebietseinheiten
- 75000 Administrative Gebietseinheiten

#### **11.1 Nachrichtliche Hinweise auf gesetzliche Festlegungen**

Der originäre Nachweis öffentlich-rechtlicher Festlegungen wird durch das jeweilige Fachrecht begründet und obliegt den jeweils zuständigen Stellen. Das amtliche Vermessungswesen der Bundesländer soll auf öffentlich-rechtliche und sonstige Festlegungen hinweisen, die in ihrer Lage auf der Erdoberfläche bestimmt, identifiziert und in ihren bedeutsamen Merkmalen beschrieben sind. Öffentlich-rechtliche Festlegungen sind auf den Grund und Boden bezogene Beschränkungen (z.B. Schutzgebiete), die öffentlich-rechtlich begründet sind. Unter Berücksichtigung fachlicher und modelltechnischer Aspekte umfassen die gesetzlichen Festlegungen mehrere Objektarten. Die Objektarten mit ihren Eigenschaften abstrahieren den realen Sachverhalt und sind sowohl im ALKIS- als auch im ATKIS-Fachschema modelliert.

Der Objektartenbereich "Gesetzliche Festlegungen, Gebietseinheiten, Kataloge" ist aus liegenschaftsrechtlicher Sicht mit der geotopographischen Anschauung der Geobasisdaten auf AdV-Ebene semantisch abgestimmt und im Rahmen der Modellgenauigkeit harmonisiert. Damit ist eine gemeinsame und einheitliche Nutzung der amtlichen Geobasisdaten gewährleistet, eine weitere Abstimmung mit den Geodaten der Fachverwaltungen wird landes- und bundesweit auf der Grundlage des konzeptuellen AdV- Basisschemas betrieben. Die durch die neue Datenmodellierung erzeugte Transparenz ermöglicht im öffentlichen Interesse inhaltlich und kartografisch einheitliche Standardpräsentationen, die in Form von Auskunft, Einsicht, Abgabe oder automatisiertem Abruf bereitgestellt werden können.

### **11.2 Öffentlich-rechtliche und sonstige Festlegungen**

Die Objektartengruppe ist nach Rechtsgebieten gegliedert und umfasst die Objektarten:

- 71004 AX AndereFestlegungNachWasserrecht
- 71005 AX\_SchutzgebietNachWasserrecht
- 71006 AX\_NaturUmweltOderBodenschutzrecht
- 71007 AX\_SchutzgebietNachNaturUmweltOderBodenschutzrecht
- 71009 AX\_Denkmalschutzrecht
- 71011 AX\_SonstigesRecht
- 71012 AX\_Schutzzone.

Über die Objektartengruppe werden auf den Grund und Boden bezogene Beschränkungen, Belastungen oder andere Eigenschaften nachgewiesen. Die materiellen Festlegungen gründen auf besonderen Rechtsvorschriften. Die Zuordnung, Einstufung, Widmung und Abgrenzung obliegt den hierfür zuständigen bzw. ausführenden Stellen. Die für ATKIS relevanten Objektarten sind in der nachfolgenden UML-Übersicht gelb gekennzeichnet.

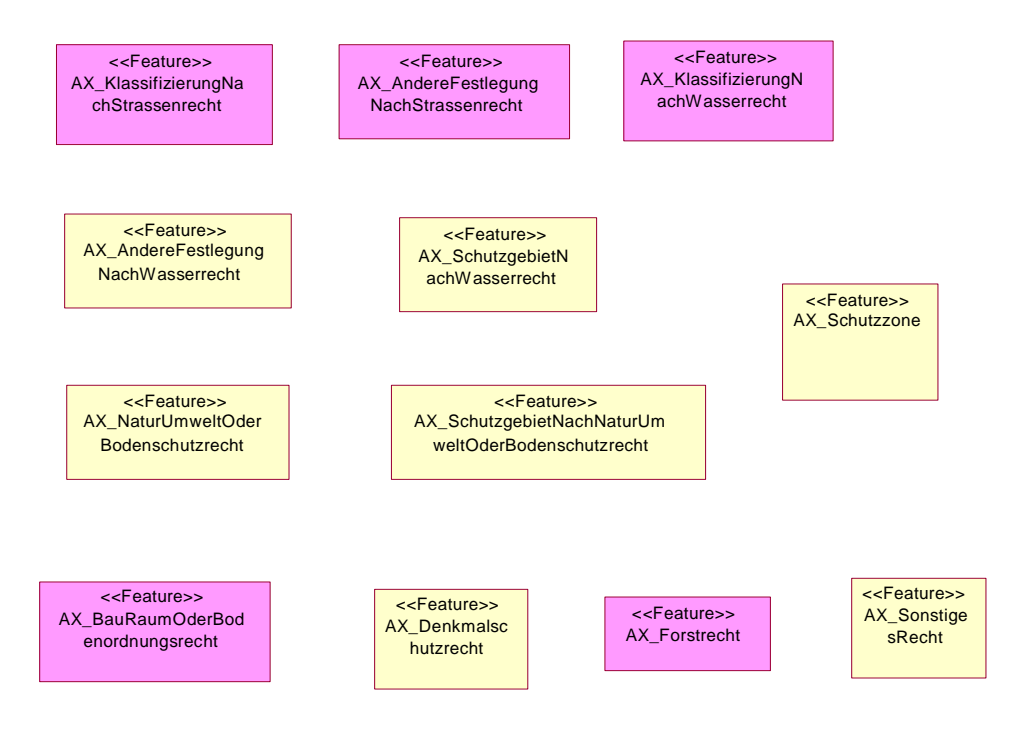

*Abbildung 5.4 – 28. : Gesetzliche Festlegungen aus UML* 

Neben der Art der Festlegung sind im AFIS-ALKIS-ATKIS-Anwendungsschema weitere fachliche Eigenschaften der gesetzlichen Festlegungen wie folgt modelliert:

#### **Objektart 71012 AX\_Schutzzone**

Die Zuordnung von Schutzzonen zu einem übergeordneten Schutzgebiet ist durch Modellierung der Schutzgebiete als ZUSO erfolgt. Das ZUSO bildet aus fachlicher Sicht eine Klammer um die einzelnen REO Schutzzonen, die verschiedene Zonen mit unterschiedlichen Attributen bezeichnen. Die Untergliederung der Schutzgebiete erfolgte nach den Fachgesetzen "Schutzgebiete nach Wasserrecht" und "Schutzgebiete nach Natur-, Umwelt- oder Bodenschutzrecht".

Wird für ein ZUSO 71005 AX\_SchutzgebietNachWasserrecht oder auch 71007 AX\_SchutzgebietNachNaturUmweltOderBodenschutzrecht fachlich keine Unterteilung in verschiedene Schutzzonen vorgenommen, dann wird trotzdem ein Objekt der Objektart 71012 AX\_Schutzzone modelliert. Der äußere Umring des Schutzgebietes wird erfasst und das Objekt mit dem Attribut "Zone" und der Werteart ZON 9997 "Attribut trifft nicht zu" attributiert. Die Objektartengruppe "Öffentlich-rechtliche und sonstige Festlegungen" mit den für ATKIS relevanten Objektarten wird wie folgt modelliert (vereinfacht):

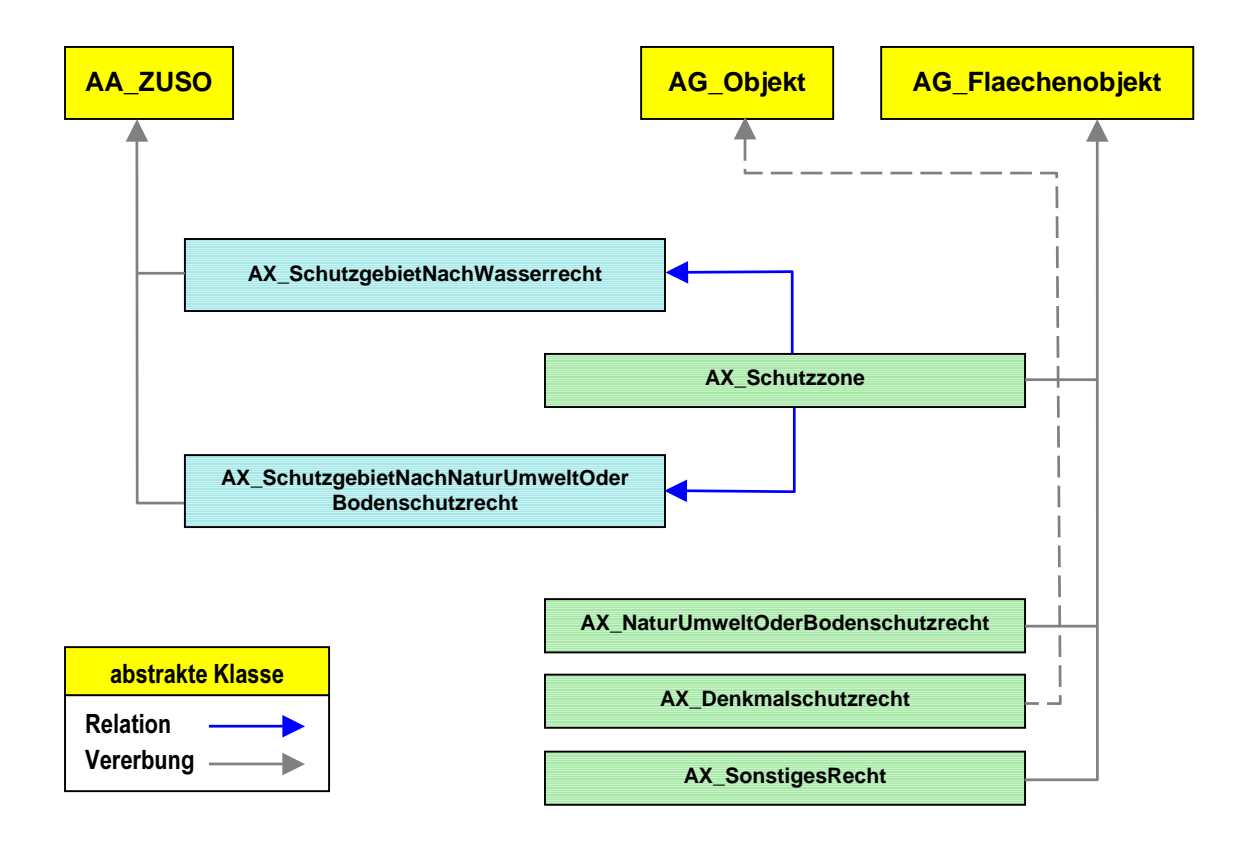

*Abbildung 5.4 – 29. : Öffentlich-rechtliche und sonstige Festlegungen* 

Die Objektarten 71005 AX\_SchutzgebietNachWasserrecht und 71012 AX\_Schutzzone werden beispielhaft durch folgende vier Objekte modelliert:

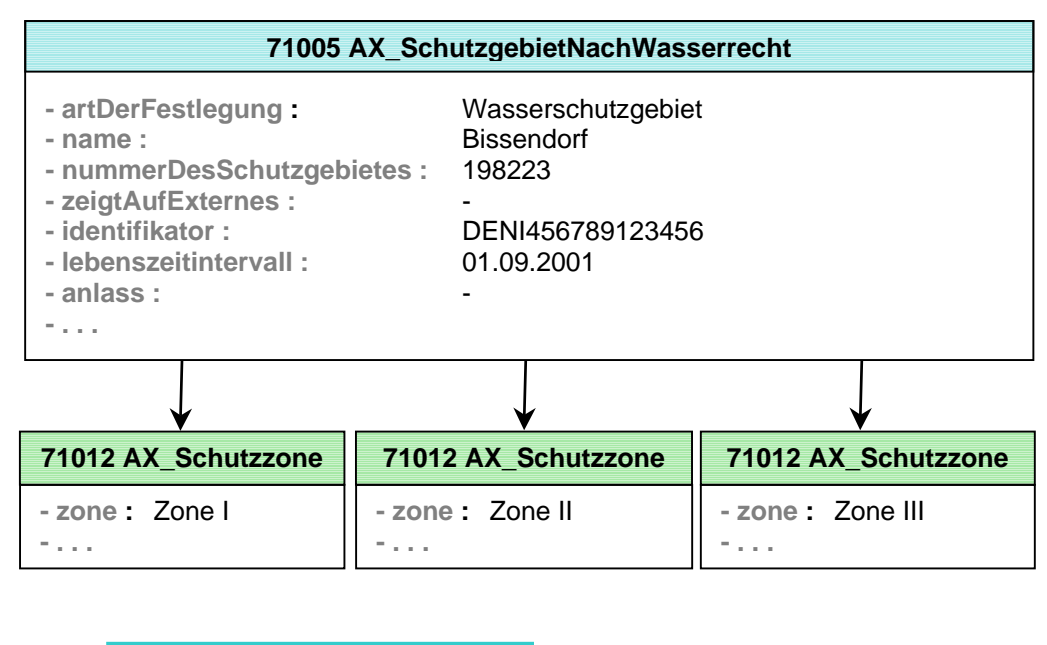

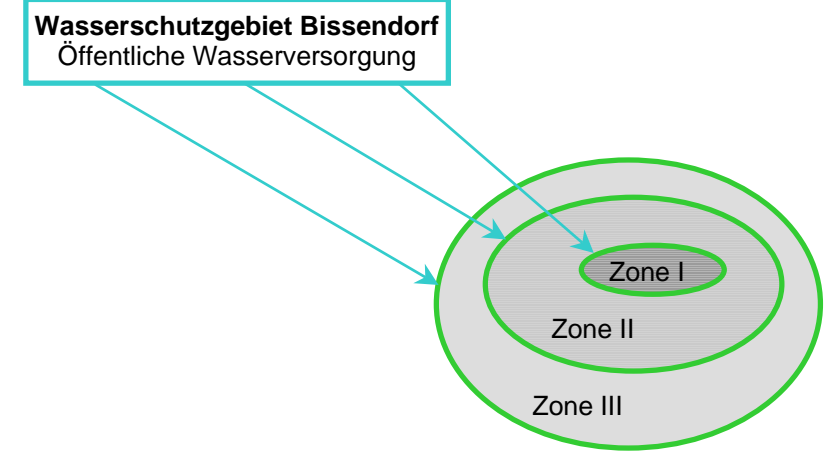

*Abbildung 5.4 – 30. : Beispiel "AX\_SchutzgebietNachWasserrecht"* 

### **11.3 Kataloge**

Im AFIS-ALKIS-ATKIS-Anwendungsschema gibt es Objektarten, die reine Katalogeigenschaften aufweisen und somit keinen Raumbezug haben. Sie werden in der Objektartengruppe "Kataloge" mit der Kennung "73000" vorgehalten. Diese Objektarten erben von einer abstrakten Klasse "Katalogeintrag". Jeder Katalogeintrag stellt eine Instanz der entsprechenden Katalogobjektart dar. Die Kataloge werden in ATKIS verwendet, um zu verschlüsselten Informationen die jeweils langschriftliche Bezeichnung abzuleiten. Die Schlüssel werden in einer Reihe von Objektarten benötigt, wie z. B. die verschlüsselte Lagebezeichnung.

Die Objektartengruppe enthält folgende Objektarten:

- 73001 AX Nationalstaat
- 73002 AX\_Bundesland
- 73003 AX\_Regierungsbezirk
- 73004 AX\_KreisRegion
- 73005 AX\_Gemeinde
- 73006 AX\_Gemeindeteil
- 73009 AX\_Verwaltungsgemeinschaft
- 73013 AX\_LagebezeichnungKatalogeintrag

Katalogeinträge führt jede ATKIS-Datenbank selbstständig in Übereinstimmung mit den entsprechenden Fachkatalogen.

#### **11.4 Geographische Gebietseinheiten**

Diese Objektartengruppe beinhaltet die Objektarten:

- 74001 AX Landschaft
- 74002 AX\_KleinraeumigerLandschaftsteil
- 74003 AX\_Gewann
- 74004 AX Insel
- 74005 AX\_Wohnplatz

Die Objektarten 74001 AX\_Landschaft und 74002 AX\_KleinraeumigerLandschaftsteil beschreiben die Erdoberfläche hinsichtlich ihres Erscheinungsbildes in Bezug auf Bodenformen, Bewuchs und Besiedlung.

### **11.5 Administrative Gebietseinheiten**

Die Objektartengruppe "Administrative Gebietseinheiten" umfasst die Objektarten:

- 75003 AX\_KommunalesGebiet
- 75004 AX\_Gebiet\_Nationalstaat
- 75005 AX\_Gebiet\_Bundesland
- 75006 AX\_Gebiet\_Regierungsbezirk
- 75007 AX\_Gebiet\_Kreis
- 75008 AX\_Kondominium
- 75009 AX\_Gebietsgrenze
- 75010 AX\_Gebiet

Diese Objektarten repräsentieren die Gebiete der Verwaltungseinheiten (z.B. Kommunales Gebiet). Die Objekte erben von der abstrakten Klasse "AX\_Gebiet", die als "TA\_MultiSurfaceComponent" modelliert ist. Dadurch ist die Modellierung von En- und Exklaven möglich. Gebiete sind dem topologischen Thema "Gebiete Basis-DLM" zugeordnet. ATKIS nutzt dieses Geometriethema für alle Objektarten der Objektartengruppe "Administrative Gebietseinheiten". Dadurch müssen sich alle angrenzenden Gebiete die Geometrie teilen.

# **12 Objektartenbereich Nutzerprofile**

Benutzungsvoraussetzungen und Datenschutzanforderungen bestimmen den Zugriff eines Anwenders auf ATKIS. Für jeden Anwender ergeben sich individuelle Berechtigungen beim Zugriff auf Angaben von ATKIS, die im Nutzerprofil beschrieben und spezifiziert werden. Bei der Berechtigung werden personenbezogene, inhaltliche, raumbezogene und zeitliche Aspekte sowie die Zweckbindung berücksichtigt. Im Nutzerprofil wird u.a. angegeben, ob ein lesender oder ein schreibender (eintragen, verändern, löschen) Zugriff, eine regelmäßige Datenübermittlung oder ein automatisiertes Abrufverfahren zugelassen sind. Da die Nutzerprofile dauerhaft zu speichern sind, wurden sie in den Objektartenkatalog der ATKIS-Bestandsdaten aufgenommen und für die Objektarten der Nutzerprofile ein eigener Objektartenbereich "Nutzerprofile" mit der entsprechenden Objektartengruppe "Nutzerprofile" gebildet.

Diese Objektartengruppe umfasst die Objektarten:

- 81001 AX Benutzer
- 81002 AX\_Benutzergruppe
- 81003 AX\_BenutzergruppeMitZugriffskontrolle
- 81004 AX BenutzergruppeNBA

Es handelt sich um Objektarten ohne Raumbezug. Ein Raumbezug ist bei der Verwaltung der Nutzerprofile nicht erforderlich. Die Objektarten werden für AFIS, ALKIS, ATKIS angelegt.

In der Objektart 81002 AX\_Benutzergruppe werden Informationen über die Zugriffskontrolle sowie Selektionsgewohnheiten der Benutzer bei der Bestandsdatenabgabe vorgehalten. Für jeden Benutzer ist es damit möglich, sowohl die Zugriffsberechtigung als auch das NBA-Verfahren zu steuern. Die Objektart 81001 AX\_Benutzer enthält alle individuellen, nutzerspezifische Eigenschaften die zur Bestandsdatenbereitstellung verwendet werden. In der Objektart 81002 AX\_Benutzergruppe werden Informationen der Selektion bzw. der Zugriffskontrolle gespeichert, die auch für mehrere Benutzer gelten können, so dass Benutzer zu Benutzergruppen zusammengefasst werden können.

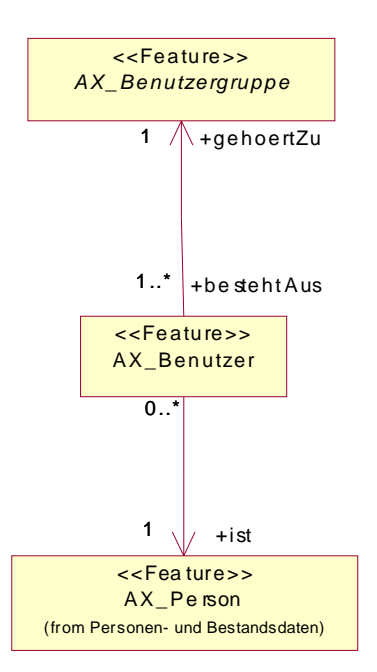

*Abbildung 5.4 – 31. : Objektartengruppe* "*Nutzerprofile" in UML* 

### **Objektart 81001 AX\_Benutzer**

In der Objektart 81001 AX\_Benutzer werden Informationen des Benutzers verwaltet, wie z.B. gefordertes Datenformat oder zeitliche Begrenzung der Zugriffsberechtigung. Über die Relation zur Objektart 21001 AX\_Person in der Objektartengruppe "Personen- und Bestandsdaten" werden personenbezogene Eigenschaften aufgebaut. Jeder Benutzer wird durch die Relation "gehörtZu" mit der Kardinalität 1 genau einer Benutzergruppe zugeordnet.

Mehrere Benutzer, die die gleichen Zugriffsberechtigungen haben, werden zu Benutzergruppen zusammengefasst. Dabei kann für eine Person mehrere Objekte der Objektart 81001 AX\_Benutzer angelegt werden, die unterschiedlichen Benutzergruppen zugeordnet werden können. Es ist aber auch möglich, dass ein Benutzer nur einer Benutzergruppe zugeordnet werden kann.

### **Objektart 81002 AX\_Benutzergruppe**

Durch die Objektart 81002 AX\_Benutzergruppe als abstrakte Klasse werden Informationen über die Gruppe wie z.B. Bezeichnung, zuständige Stelle, Koordinatenreferenzsystem vorgehalten. In dem Attribut "Koordinatenreferenzsystem" kann das bevorzugte Koordinatenreferenzsystem (CRS) für Koordinatenangaben im Ausgabedatenbestand angegeben werden.

Die Angabe ist optional, fehlt sie, wird jeweils das "native", d.h. im Datenbestand vorhandene CRS verwendet. Die Koordinaten werden dann so ausgegeben, wie sie gespeichert sind.

### **Objektart 81003 AX\_BenutzergruppeMitZugriffskontrolle**

In der Objektart 81003 AX\_BenutzergruppeMitZugriffskontrolle werden Informationen über die Benutzer der ATKIS-Bestandsdaten verwaltet, die den Umfang der Benutzung und Fortführung aus Gründen der Datenkonsistenz und des Datenschutzes einschränken. Durch die Attributarten "Selektionskriterien" und "ZugriffsartProduktkennungBenutzung" werden die entsprechenden Angaben vorgehalten.

### **Objektart 81004 AX\_BenutzergruppeNBA**

In der Objektart 81004 AX\_BenutzergruppeNBA werden relevante Informationen für die Durchführung der NBA-Versorgung, z.B. die anzuwendenden Selektionskriterien, gespeichert. Eine gesonderte Prüfung der Zugriffsrechte erfolgt in diesem Fall nicht, deren Berücksichtigung ist von dem Administrator bei der Erzeugung und Pflege der NBA-Benutzergruppen sicherzustellen.

Die Objektarten 81004 AX\_BenutzergruppeNBA und 81003 AX\_BenutzergruppeMit-Zugriffskontrolle erben weitere Eigenschaften aus der Objektart 81002 AX\_Benutzergruppe bezüglich der Attributart "Bezeichnung, zuständigeStelle, Koordinatenreferenzsystem".

In beiden Objektarten 81004 AX\_BenutzergruppeNBA und 81003 AX\_BenutzergruppeMit-Zugriffskontrolle werden die Selektionskriterien auf den verschiedenen Ebenen zugewiesen:

- (1) Selektionskriterien für die Benutzergruppe beschreiben, auf welche Objekte zugegriffen werden darf. Für jede Objektart, auf die zugegriffen werden darf, ist eine Query anzulegen, um somit räumliche und fachliche Bereiche für die Selektion und die Zugriffsberechtigung festzulegen. Der Umfang der zu selektierenden Objekte aus einer Objektart kann durch Filter-Prädikate eingeschränkt werden. Der Umfang der erlaubten Prädikate ist zur einfacheren Verarbeitbarkeit sehr begrenzt. Erlaubt sind lediglich die folgenden Prädikate in einer Query:
	- Räumliche Operatoren (wirken nur auf REO-Objektarten);
	- Operatoren auf den Attributen "Lebenszeitintervall" und "Modellart".
- (2) Die zeitliche Berechtigung wird in der Attributart "BereichZeitlich" für das NBA-Verfahren festgelegt. Hierbei wird angegeben, in welcher Form und in welchen Abstän-

den die Benutzergruppe Änderungsdaten erhält wie z. B. fortführungsfallbezogene bzw. stichtagsbezogene Abgabe mit Angabe des entsprechenden Stichtages.

(3) Die funktionale Berechtigung wird in der Attributart "ZugriffsartProduktkennungBenutzung" festgelegt. Hier wird abgelegt, welche lesenden und schreibenden Funktionen die Benutzergruppe ausführen darf. Für den Prozess Benutzung ist über den Produktschlüssel festgelegt, für welche Ausgabeprodukte die Benutzergruppe zugelassen ist (Attributart "ZugriffsartProduktkennungBenutzung").

Entsprechende Beispiele zur Modellierung der Nutzerprofile sind aus der Anlage 4 der GeoInfoDok Kapitel 5.3 zu entnehmen.

# **13 ATKIS- Metadaten**

#### **13.1 Allgemeines**

Metadaten sind "Daten über Daten" und dienen der Beschreibung der Geodaten hinsichtlich nutzerrelevanter Aspekte zur Bewertung der Brauchbarkeit der Daten und des Zugriffs auf dieselben.

Die Metadaten für ATKIS sind in einem Metadateninformationssystem zu führen. Dieses Metadateninformationssystem dient einmal dazu, dass sich Interessenten vor Nutzung der AT-KIS-Bestandsdaten über diese Daten informieren. Zum anderen sollen Metadaten bei der Abgabe von Bestandsdaten zusammen mit diesen Daten dem Nutzer zur Verfügung gestellt werden. Gleiches gilt bei der Abgabe von Ausgaben, die aus den Bestandsdaten abgeleitet wurden. Für die Fortführung der Metadaten sind Fortführungsfunktionen vorzusehen.

Metadaten enthalten auch allgemeine Aussagen über die Qualität der Daten. Detaillierte Qualitätsangaben mit besonderer fachlicher Bedeutung werden direkt beim Objekt geführt. Dafür sind im ATKIS-Objektartenkatalog bei den in Frage kommenden Objektarten Qualitätselemente (Herkunft oder Qualitätsparameter) aufgeführt. Diese Qualitätselemente können zusammen mit den Bestandsdaten an die Nutzer abgegeben und ausgewertet werden.

Die Struktur, Terminologie und Definition der Metadaten ergibt sich aus ISO/CD 19115. Die ISO-Norm liegt zur Zeit als Entwurf vor. Im Folgenden wird sich auf den Stand vom 19.12.2000 bezogen. Für die Beschreibung von Metadaten zu Geoinformationen wird nach ISO-Norm ein Objektmodell in der Sprache UML benutzt.

Folgende Abbildung zeigt die Hauptklassen:

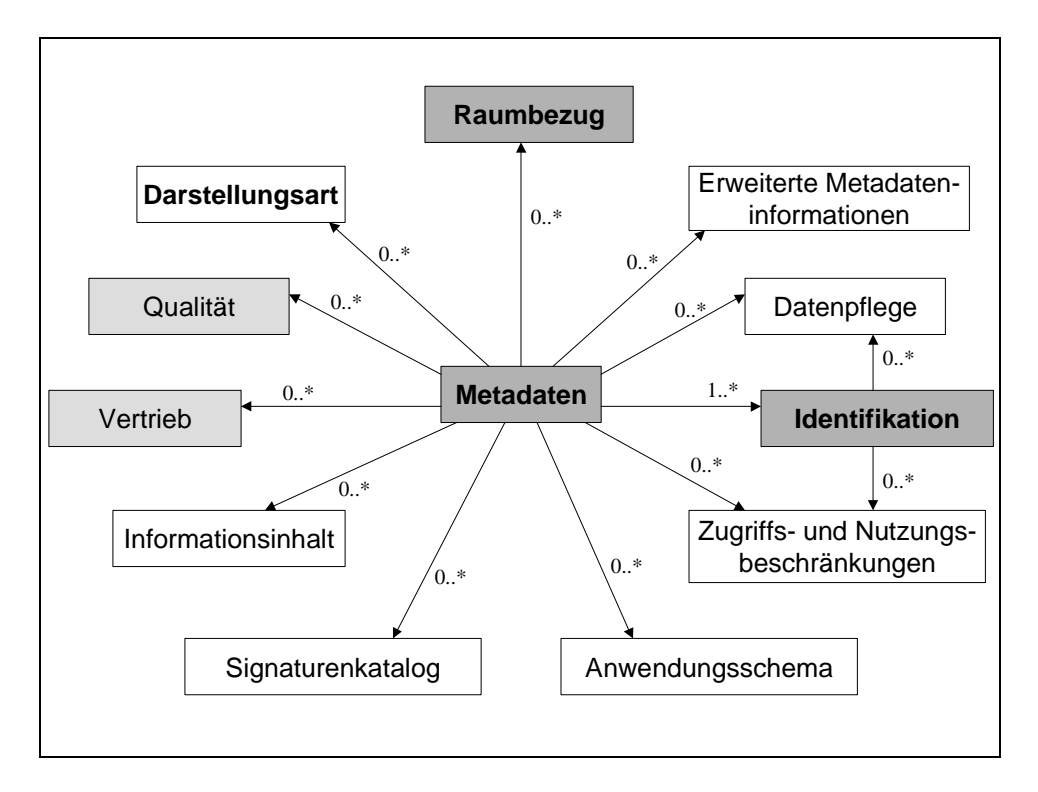

*Abbildung 5.4 – 32. : ISO-Hauptklassen* 

Der Kern der Metadaten ist in den ISO-Normen (19115) aufgeführt. Dazu gehören:

- die Hauptklassen Metadaten, Identifikation, Raumbezug und
- Teile der Qualität und des Vertriebs.

Die Klassen werden im Folgenden als Metadatenelemente bezeichnet.

### **13.2 Übersicht der Metadatenelementarten**

Im Metadatenkatalog Kapitel 9, Teil B der GeoInfoDok, ist hauptsächlich der Kern der Metadaten beschrieben. In der nachfolgenden Abbildung sind die beschriebenen Metadatenelementarten dargestellt. Die grau unterlegten Elementarten gehören zum Kern. Die weiteren Elementarten wurden zusätzlich beschrieben, da sie für notwendig gehalten werden.

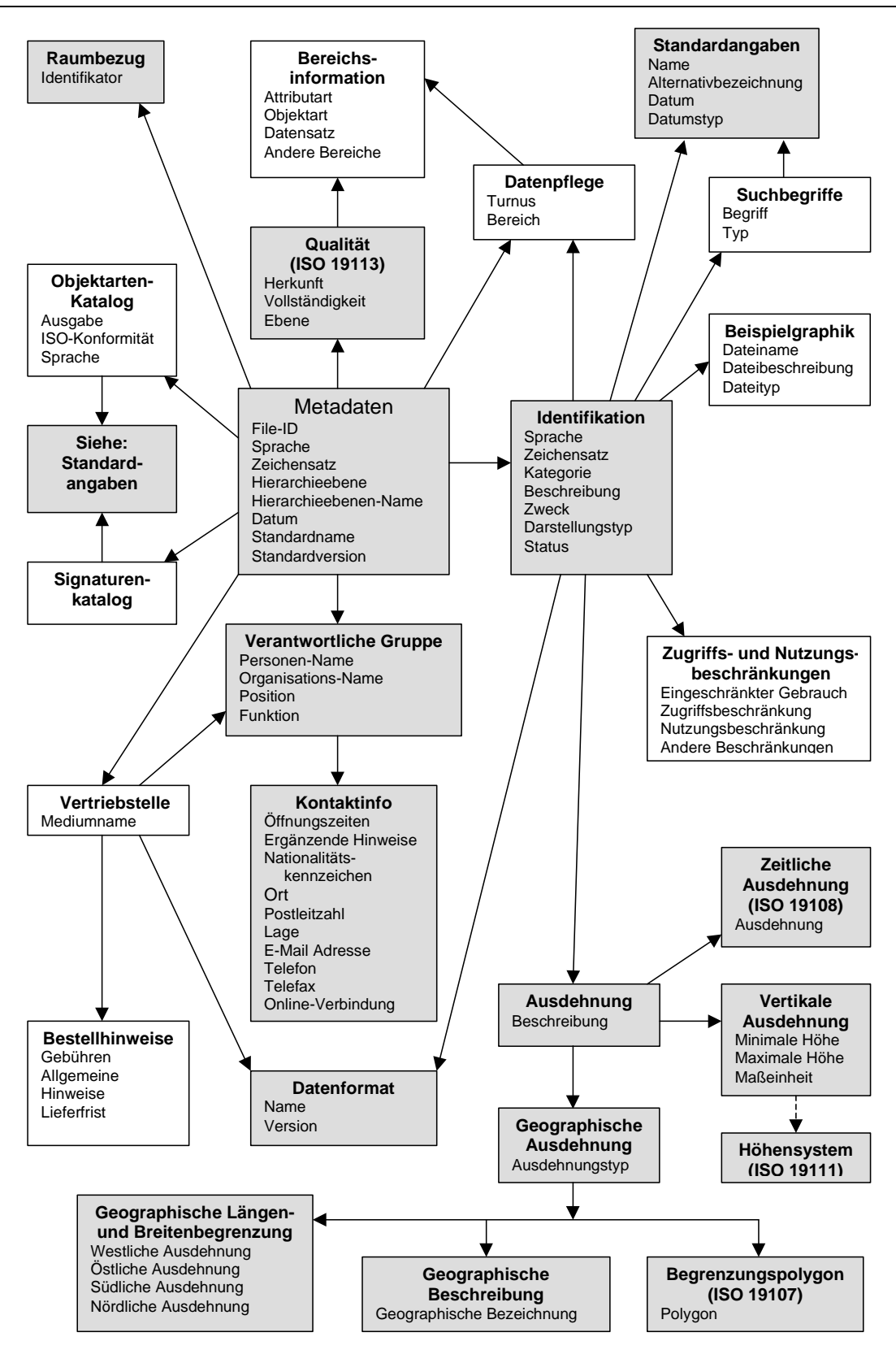

*Abbildung 5.4 – 33. : Übersicht der Metadatenelementarten* 

In der folgenden Tabelle sind die Bezeichnungen aus der ISO-Norm den deutschen Bezeichnungen gegenübergestellt.

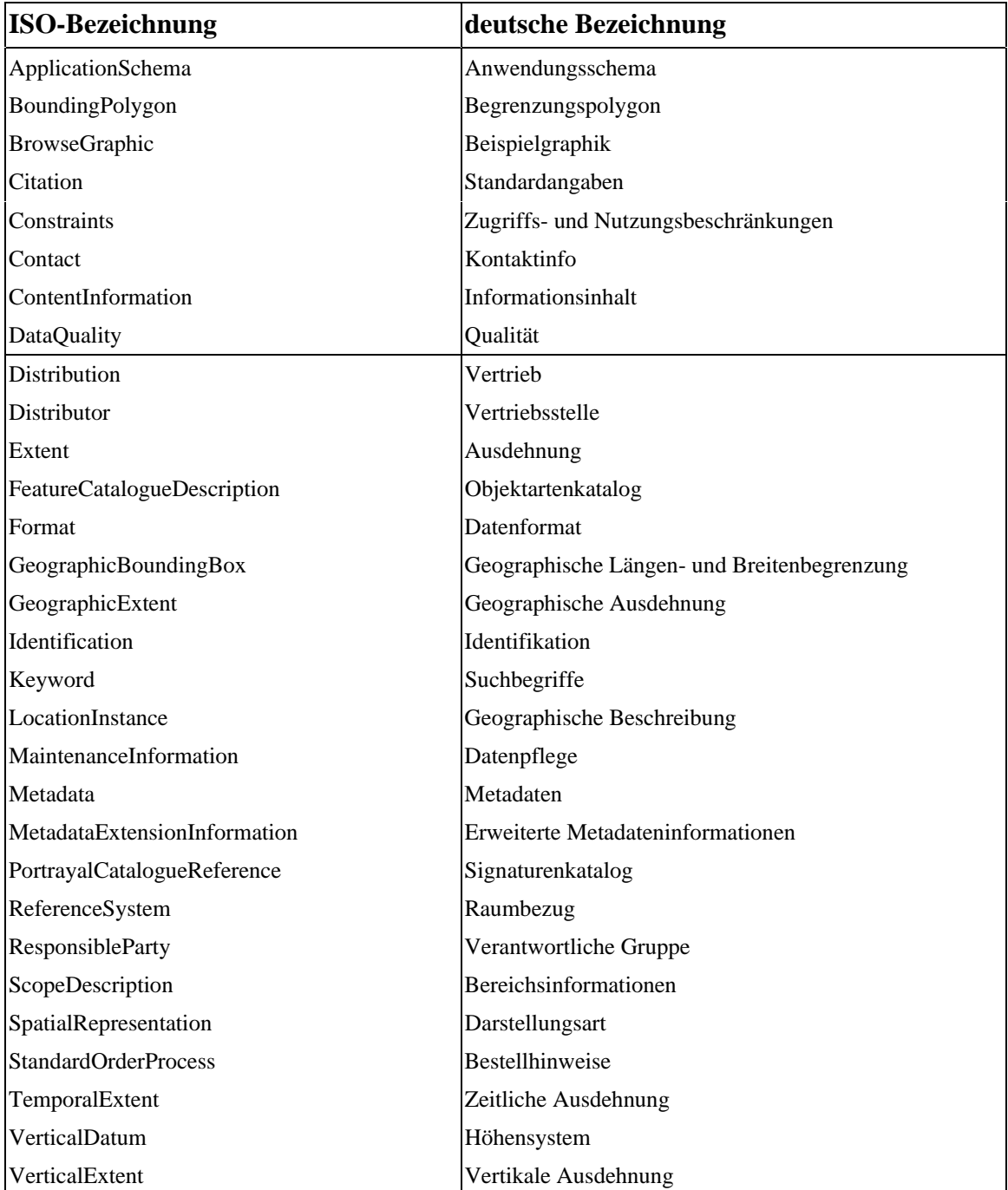

*Tabelle 5.4 – 4 : Gegenüberstellung ISO-Norm und deutscher Bezeichnung*
#### **13.3 Hierarchiestufen**

Metadaten können für unterschiedliche räumliche Gebiete, für unterschiedliche Zeiträume, für den gesamten oder für Teile des Datenbestandes und für Ausgaben verwendet werden.

Im Metadateninformationssystem muss ein Metadatenbestand vorgehalten werden, aus dem abgeleitet werden können:

- (1) Metadaten für unterschiedliche räumliche Gebiete wie z.B. für ein Bundesland, einen Katasteramtsbezirk, eine Gemarkung. Dieses wird über die räumlichen Hierarchiestufen realisiert.
- (2) Metadaten für unterschiedliche Zeiträume. Dieses wird über die zeitlichen Hierarchiestufen realisiert.
- (3) Metadaten für den gesamten oder für Teile des Datenbestandes, z.B. für den Grunddatenbestand, für Objektartengruppen. Dieses wird über die inhaltlichen Hierarchiestufen realisiert.
- (4) Metadaten für Ausgaben. Dieses wird über die inhaltlichen Hierarchiestufen realisiert. Dabei werden die Qualitätsangaben der einzelnen enthaltenen Objektartengruppen zusammengestellt.
- (5) Metadaten, die mit den Bestandsdaten zusammen abgegeben werden. Die Metadaten werden hier im eingeschränkten Umfang abgegeben und zwar nur:
	- Identifikation (nur Standardangaben)
	- Vertriebsstelle (nur Verantwortliche Gruppe, Kontaktinfo, Datenformat)
	- Qualität (komplett)
	- Raumbezug
	- Zugriffs- und Nutzungsbeschränkung

Die räumlichen Hierarchiestufen werden durch die Metadatenelementart "Geographische Ausdehnung" abgebildet. Die zeitlichen Hierarchiestufen können in der Metadatenelementart "Zeitliche Ausdehnung" abgebildet werden. Die inhaltlichen Hierarchiestufen werden in der Metadatenelementart "Metadaten" bei den Attributarten "Hierarchieebene" und "Hierarchieebenen-Name" abgebildet.

Alle Hierarchiestufen treten in den meisten Fällen in Kombination auf (z.B. Datenabgabe von mehreren Objektarten für einen räumlichen Bereich zu einem Zeitpunkt).

### **14 Prozesse**

#### **14.1 Grundsätze**

Mit Ausnahme des Erhebungsprozesses werden die Prozesse der Qualifizierung, Führung, Benutzung und Übertragung im Fachkonzept zur Modellierung der Geoinformationen des amtlichen Vermessungswesens beschrieben. Die entsprechenden Vorgaben hierzu sind aus dem Abschnitt 3.7 der GeoInfoDok zu entnehmen.

In der nachfolgenden Übersicht wird die Prozesskette in ATKIS dargestellt. Die im Erhebungsprozess nach einer anschließenden Qualifizierung erzeugten Erhebungsdaten in ATKIS-Struktur werden nach der Fortführungsentscheidung in Form von ATKIS-Fortführungsdaten innerhalb des Führungsprozesses in die ATKIS-Bestandsdaten überführt. Durch den Benutzungsprozess werden aus den ATKIS-Bestandsdaten sowie den zugehörigen Metadaten die entsprechenden Daten für eine Ausgabe in analoger bzw. digitaler Form ggf. durch eine Präsentation bereitgestellt. Prozesse können in formalisierter Weise beschrieben und dokumentiert werden. Der Fortführungsprozess mit allen Funktionalitäten und Abläufen ist als UML-Sequenzdiagramm dokumentiert.

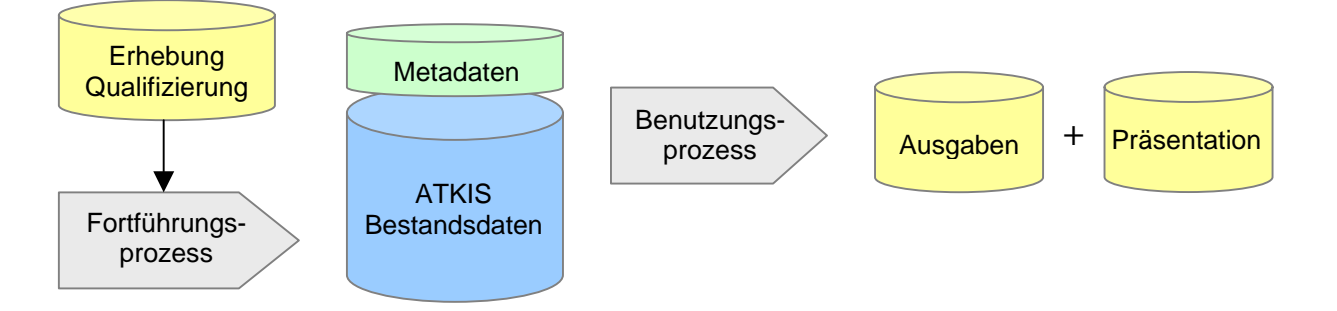

*Abbildung 5.4 – 34. : Übersicht zum Prozessablauf in ATKIS* 

Zur Steuerung der Prozesse in AFIS-ALKIS-ATKIS dienen spezielle NAS-Operationen wie AX\_Fortfuehrungsauftrag, AX\_Einrichtungsauftrag, AX\_Reservierungsauftrag, AX\_Sperrauftrag sowie AX\_Benutzungsauftrag.

Die Aufträge werden als Datentypen mit dem Stereotype <<Request>> (Aufruf) modelliert. Die Objekte dieser Datentypen leben nur für die Dauer der Ausführung des Auftrags. Die Ergebnisse werden als Datentypen mit dem Stereotype <<Response>> (Ergebnis) modelliert und leben nur für die Dauer der Übertragung des Ergebnisses in einem NAS-Dokument.

# **15 Abbildungsverzeichnis**

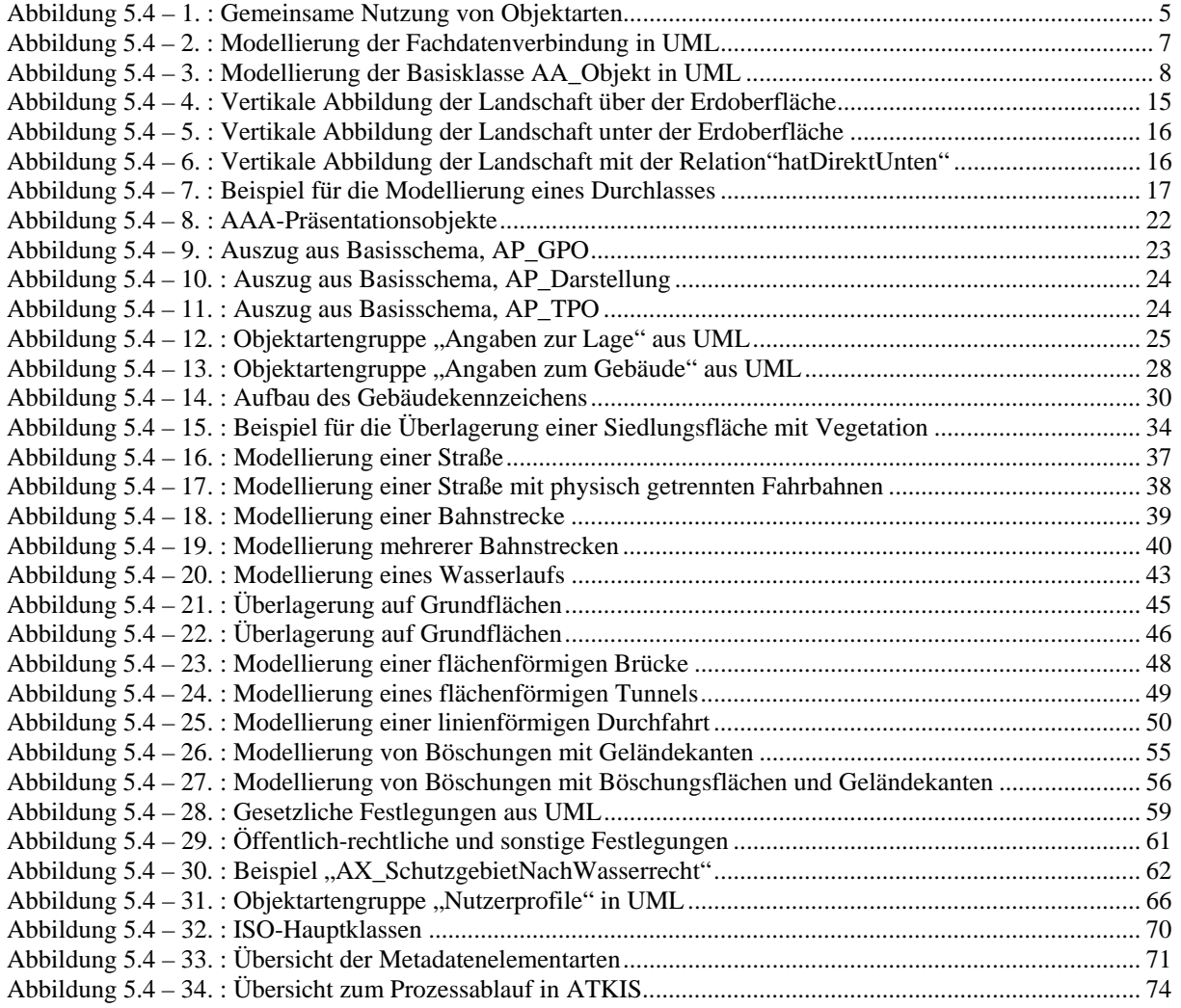

## **16 Tabellenverzeichnis**

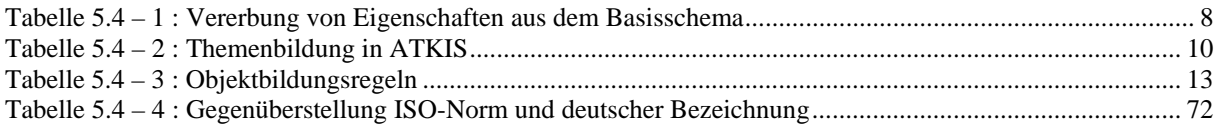